### **République Algérienne Démocratique et Populaire Ministère de l'Enseignement Supérieur et de la Recherche Scientifique**

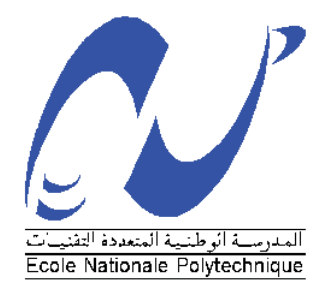

Ecole Nationale Polytechnique

Département d'hydraulique

# **Mémoire de master en Hydraulique**

**Présenté par : Mr. CHIBANE Tariq**

**Thème :**

Modélisation du réseau d'alimentation en eau potable de la ville de Hassi R'Mel via les logiciels Epanet et WaterCad

#### **Soutenu le 24/06/2015**

Devant le jury suivant :

**Mr. NAKIB M.** Docteur Président **Melle. BENMAMAR S.** Professeur Directeur de thèse **Mr. NEBBACHE N.** Maitre de conférences Examinateur **Mr. BENZIADA S.** Maitre de conférencesExaminateur

#### **Promotion 2015**

**Ecole Nationale Polytechnique (ENP) 10, Avenue des Frères Oudek, Hassen Badi, BP. 182, 16200 El Harrach, Alger, Algérie**

# *Remerciements*

*Nous remercions Dieu tout puissant qui nous a protégé le long de notre cursus d'étude.* 

*Nous tenons à exprimer notre reconnaissance et notre infinie gratitude à celle qui nous a aidé pour faire ce travail, Pr. BENMAMAR Saâdia, d'avoir accepté l'encadrement de ce thème malgré ses empêchements et de toujours avoir répondu présente lors des moments de doutes.*

*Nous souhaiterions remercier le chef de département Hydraulique le Pr.BERMAD Malek, le président et les membres de jury d'avoir accepté d'évaluer notre travail le personnel de l'Ecole Nationale Polytechnique ainsi que toute les personnes ayant contribué de près ou de loin à la réussite de ce travail.*

# *Dédicace :*

*Je dédie ce modeste travail :*

 *A ceux qui m'ont soutenu au long de mes études, qui m'ont toujours poussé vers le chemin du savoir, les deux êtres les plus chères au monde :*

*Mes Chers parents : Noureddine et Houria que Dieu le Tout Puissant les garde en bonne santé.*

 *A mes frères : Kouki, Rahim et Ayoub.*

 *A mes sœurs : Selma et Iman.*

 *A mon Binôme : Karim.* 

 *A mes amis d'enfance : Salah, Sadam, Anis et Moha.*

 *A mes amis de l'université : l'equipe ezzina de BoraBora (Farouk, Marouane, Brahim, Djalil et Hacen). L'ancienne équipe d'Annaba (Nasro, Djo, Moh l3asfour, Younes et Djamal).* 

 *A mes frères : Hocine, Oussama et toute la promotion Hydraulique 2015.* 

 *A tous ceux qui me sont cher(e)s.* 

#### TARIQ CHIBANE

#### *Résumé :*

L'objectif de la présente étude est de modéliser le réseau d'alimentation en eau potable de la commune de Hassi R'Mel via deux modèle Hydraulique afin de faire une comparaison entre les deux.

**Mots clés :** Modélisation, modèle, simulation, Epanet, WaterCAD.

#### *Abstract :*

The objective of this study is to model the drinking water supply system of the town of Hassi R'Mel via two hydraulics models to make a comparison between the two.

**Key words:** modeling, model, simulation, Epanet, WaterCAD.

ملخص:

الهدف من هذه الدراسة هو صنع نموذج لشبكة إمدادات مياه الشرب لمدينة حاسي الرمل عن طريق برنامجين هيدر وليكيين من اجل إجراء مقارنة بين الاثنين.

كلمات مفتاحية: تصميم, نموذج, محاكات, WaterCAD ,Epanet.

# **Listes des figures**

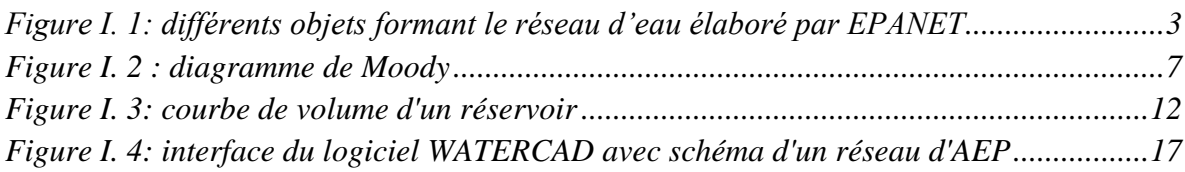

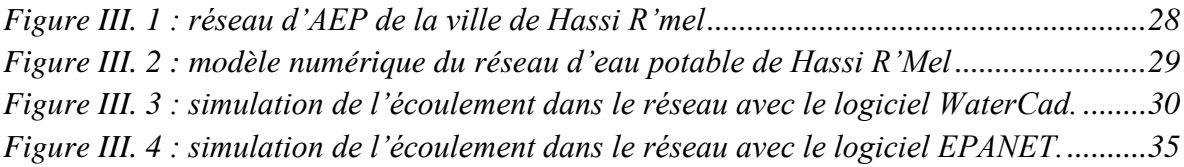

# **Liste des tableaux**

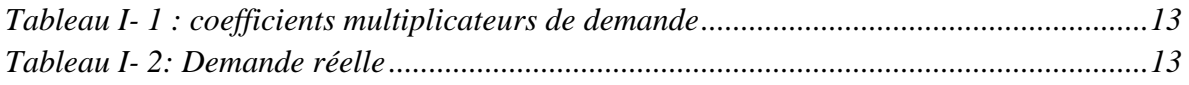

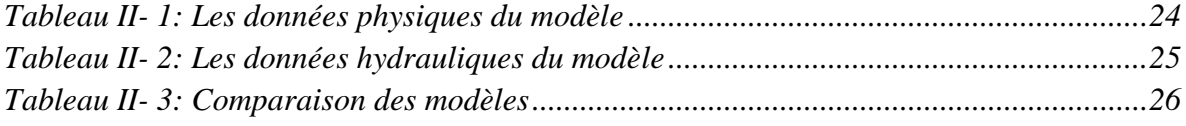

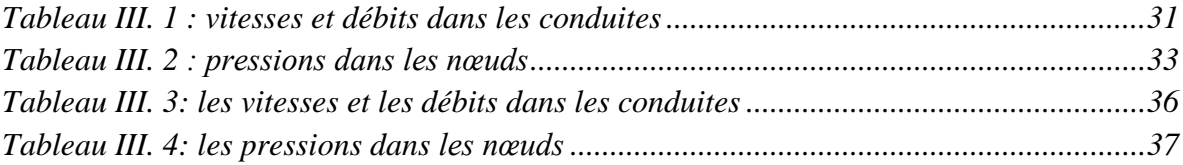

# **Sommaire**

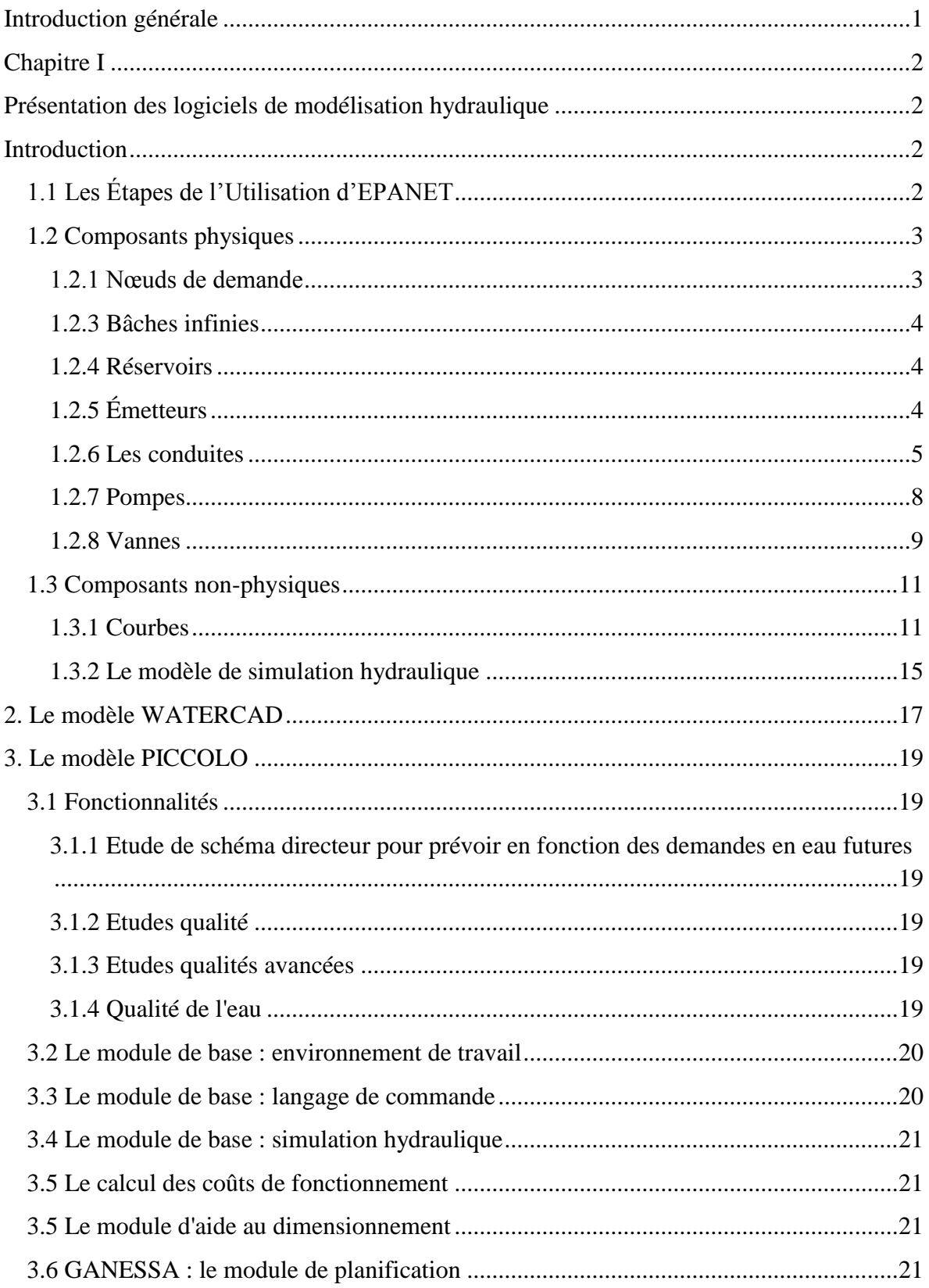

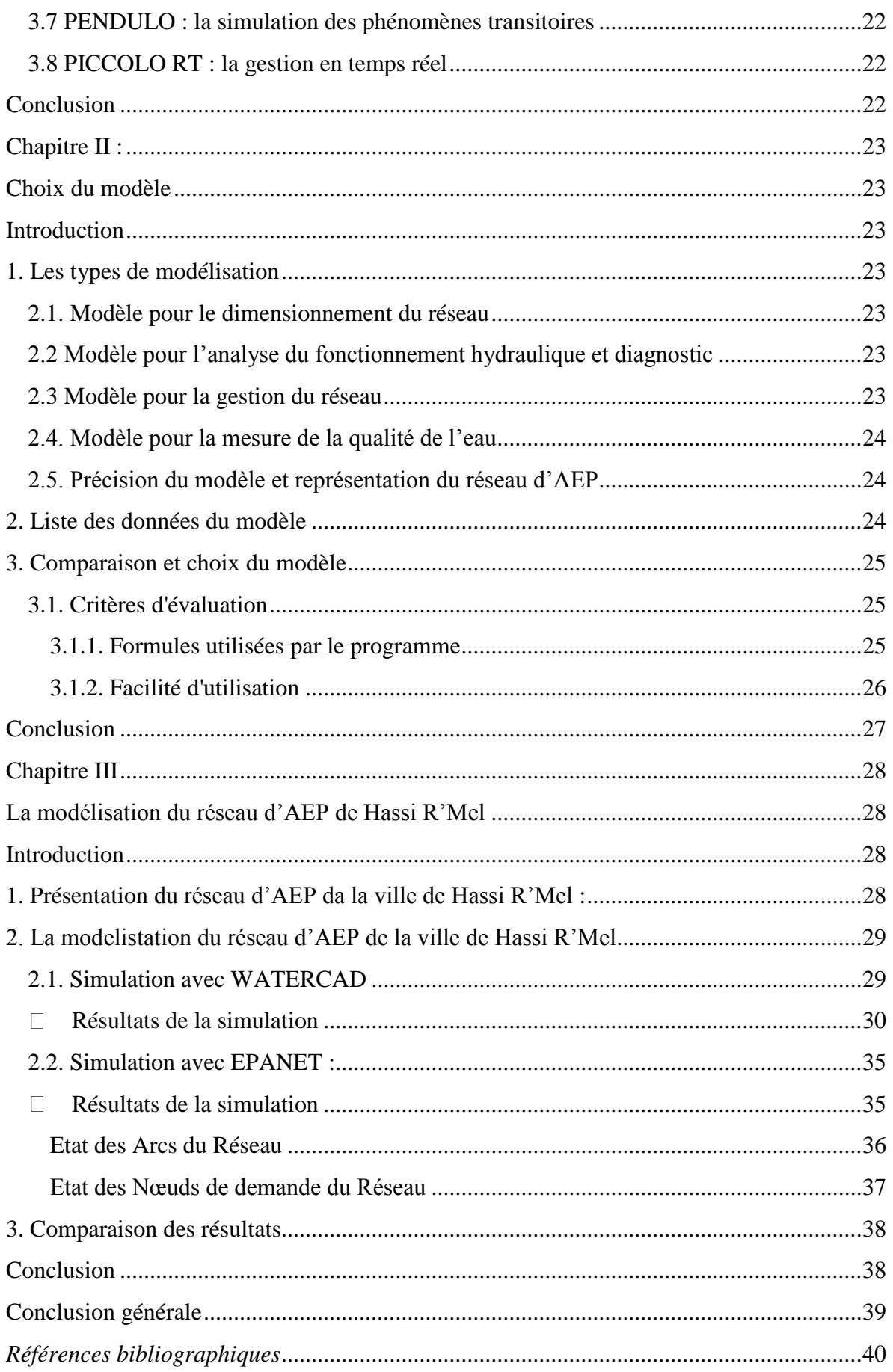

### **Introduction générale**

<span id="page-8-0"></span>La modélisation du fonctionnement du réseau cherche à décrire le comportement hydraulique des différents dispositifs du réseau. L'intérêt est de reproduire ce qui se déroule en réalité dans le réseau à l'aide d'un modèle hydraulique.

Ce présent mémoire vise à détailler les critères du choix de modèle hydraulique dont le but est de choisir le meilleur logiciel de modélisation.

Dans le premier chapitre nous allons présenter trois logiciels de modélisation du fonctionnement du réseau : Epanet, WaterCad et piccolo.

Dans le deuxième chapitre nous aborderons les différents critères d'évaluation du modèle ainsi qu'une comparaison entre eux.

Dans le troisième chapitre nous allons faire la simulation du réseau d'alimentation en eau potable de la ville de Hassi R'Mel.

Et nous finirons par une conclusion générale.

### <span id="page-9-1"></span><span id="page-9-0"></span>**Chapitre I**

# **Présentation des logiciels de modélisation hydraulique**

#### <span id="page-9-2"></span>**Introduction**

La modélisation hydraulique des systèmes de transfert d'eau est fait à partir des plusieurs modèles dont l'objectif est le dimensionnement, le diagnostic, la gestion et aussi la mesure de la qualité d'eau.

Plusieurs logiciels sont utilisés pour la simulation du comportement des réseaux d'AEP dont nous citons : - Piccolo; - Porteau; - Zomayet; - Epanet; - WaterCad.

### **1. Le modèle EPANET**

**EPANET** est un logiciel de simulation du comportement hydraulique et de la qualité de l'eau sur de longues durées dans les réseaux sous pression. EPANET calcul le débit dans chaque tuyau, la pression à chaque nœud, le niveau de l'eau dans les réservoirs et la concentration en substances chimiques dans les différentes parties du réseau, au cours d'une durée de simulation divisée en plusieurs étapes. Le logiciel est également capable de calculer les temps de séjours de l'eau et de suivre l'origine de l'eau **[ROSSMAN, (2003)]**. EPANET 2.0 est un logiciel développé par l'agence pour la protection de l'environnement des Etats-Unis (U.S. Environmental Protection Agency, U.S.E.P.A.) pour la simulation du comportement des systèmes de distribution d'eau d'un point de vue hydraulique et également d'un point de vue qualité de l'eau. C'est un logiciel gratuit disponible sur internet **[DOUMBOUYA, (2003)]**.

#### <span id="page-9-3"></span>**1.1 Les Étapes de l'Utilisation d'EPANET**

Les étapes classiques de l'utilisation d'EPANET pour modéliser un système de distribution d'eau sont les suivantes :

- Dessiner un réseau représentant le système de distribution ou importer une description de base du réseau enregistrée dans un fichier au format texte.
- Saisir les propriétés des éléments du réseau.
- Décrire le fonctionnement système.
- Sélectionner un ensemble d'options de simulation.
- Lancer une simulation hydraulique.
- Visualiser les résultats d'une simulation.

Cette partie expose les principes de base du travail du logiciel Epanet, au niveau des objets physiques constituant le réseau et les méthodes de calcul utilisés.

#### <span id="page-10-1"></span>**1.2 Composants physiques**

**EPANET** modélise un système de distribution d'eau comme un ensemble d'arcs reliés à des nœuds. Les arcs représentent des tuyaux, des pompes, et des vannes de contrôle. Les nœuds représentent des nœuds de demande, des réservoirs et des bâches **figure I.1.**

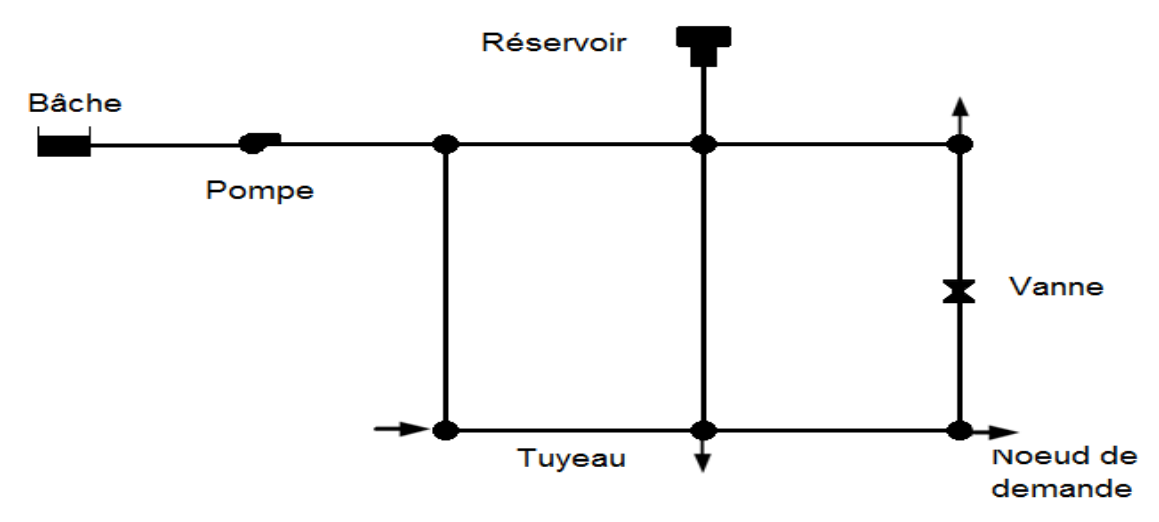

**Figure I. 1***: différents objets formant le réseau d'eau élaboré par EPANET*

<span id="page-10-0"></span>En plus des composants physiques, EPANET utilise trois types d'objets non-physiques : des courbes, des courbes de modulation et des commandes de contrôle. Ils décrivent le comportement et les aspects fonctionnels d'un système de distribution.

#### <span id="page-10-2"></span>**1.2.1 Nœuds de demande**

Les nœuds de Demande sont les points du réseau où les arcs se rejoignent. Ce sont des points d'entrée ou de sortie d'eau et peuvent également ne pas avoir de débit. Les données d'entrée minimales exigées pour les nœuds de demande sont :

- L'altitude au-dessus d'un certain plan de référence (habituellement le niveau de la mer).
- La demande en eau (débit prélevé sur le réseau).

Les résultats calculés aux nœuds de demande, à chacun des intervalles de temps d'une simulation sont :

- La charge hydraulique (ou hauteur piézométrique): énergie interne par poids spécifique de fluide ou bien somme de l'altitude avec la hauteur de pression.
- la pression.

Les nœuds de demande peuvent également :

- Avoir une demande qui varie dans le temps ;
- Être affectés de demandes de différents types (domestique, industrielle,..) ;
- Avoir des demandes négatives, ce qui indique que l'eau entre dans le réseau en ce point.

#### <span id="page-11-0"></span>**1.2.3 Bâches infinies**

Les Bâches infinies sont des nœuds représentant une source externe de Capacité infinie. Elles sont utilisées pour modéliser des éléments tels que les lacs, les fleuves, les couches aquifères souterraines ou les arrivées de réseaux extérieurs.

Les données de base pour une bâche sont la charge totale (égale au niveau de la surface de l'eau si la bâche infinie n'est pas sous pression) puisqu'une bâche est un élément de frontière d'un réseau, la charge hydraulique de l'eau ne peuvent pas être affectée par ce qui se produit dans le réseau. Par conséquent, aucune propriété n'est calculée au cours de la simulation.

Cependant, on peut faire varier sa charge hydraulique dans le temps en lui assignant une courbe de modulation.

#### <span id="page-11-1"></span>**1.2.4 Réservoirs**

Les Réservoirs sont des nœuds avec une capacité de stockage, dont le volume d'eau stocké peut varier au cours du temps. Les données de base pour des réservoirs sont les suivantes:

- l'altitude du radier (où le niveau d'eau est zéro) ;
- le diamètre (ou sa forme s'il n'est pas cylindrique) ;
- les niveaux initial, minimal et maximal de l'eau.

Les principaux éléments calculés dans la simulation sont les suivants :

- la charge (altitude de l'eau) ;
- la pression (niveau de l'eau).

Le niveau dans les réservoirs doit rester entre les niveaux minimal et maximal.

EPANET arrête la sortie d'eau si un réservoir est à son niveau minimal et arête l'arrivée s'il est à son niveau maximal.

#### <span id="page-11-2"></span>**1.2.5 Émetteurs**

Les émetteurs sont des dispositifs liés aux nœuds de demande. Ils sont utilisés pour modéliser l'écoulement à travers les systèmes d'irrigation, pour simuler une fuite dans un tuyau relié à un nœud (si on peut estimer un coefficient de décharge et un exposant de pression pour la fuite) ou pour calculer le débit d'incendie au nœud (l'écoulement disponible à une certaine pression résiduelle minimale), ou le débit sortant d'un orifice quelconque.

EPANET traite les buses comme une propriété d'un nœud et non comme un élément indépendant.

Le débit de l'émetteur s'exprime en fonction de la pression au nœud selon la formule :

#### $q = C_d$ .  $P^{\gamma}$  [Eisenbeis, (2004).]

Dans laquelle q est le débit, p la pression, Cd le coefficient de décharge, et  $\gamma$  l'exposant de pression. Pour les buses d'arrosage,  $\gamma$  est égal à 0,5. C'est habituellement le constructeur qui fournit la valeur du coefficient de décharge.

Il est égal au débit dans le dispositif correspondant à une chute de pression de 1 m.

Dans le cas des poteaux et bouches d'incendie, on utilise une valeur très élevée comme coefficient de décharge (par exemple, 100 fois l'écoulement maximal prévu) et on modifie l'altitude du nœud en lui ajoutant la pression minimale nécessaire, en m.

Si on attribue tant un émetteur qu'une demande normale à un nœud, la demande qui figure dans la présentation des résultats est la somme du débit de la demande normal et celui de l'émetteur.

#### <span id="page-12-0"></span>**1.2.6 Les conduites**

Les conduites sont des arcs qui transportent l'eau d'un point du réseau à l'autre.

EPANET suppose que tous les tuyaux sont pleins à tout instant. L'eau s'écoule de l'extrémité qui a la charge hydraulique la plus élevée (altitude + pression, ou énergie interne par poids d'eau) à celle qui a la charge hydraulique la plus faible. Les données de base pour les tuyaux sont:

- les nœuds initial et final ;
- le diamètre ;
- la longueur;
- le coefficient de rugosité (pour déterminer la perte de charge) ;
- l'état (ouvert, fermé, ou avec un clapet anti-retour).

Le paramètre d'état permet à des tuyaux de contenir implicitement des vannes de sectionnement et de contrôler les clapets anti-retour (qui permettent l'écoulement dans une direction unique).

Les valeurs calculées pour les tuyaux incluent :

- Le débit ;
- La vitesse d'écoulement ;
- La perte de charge ;
- Le facteur de friction de Darcy-Weisbach;
- La vitesse moyenne de réaction (le long du tuyau).

La perte de charge ou charge hydraulique perdue à cause du frottement de l'eau avec les parois du tuyau peut être calculée en utilisant une de ces trois formules :

#### **Formule de Hazen-Williams :**

Elle est définie en [unités SI](https://fr.wikipedia.org/wiki/Unit%C3%A9s_du_syst%C3%A8me_international) par l'expression suivante :

$$
Q=0,849\times C\times A\times R_h^{0.63}\times J^{0.5}
$$

Dans laquelle :

- $Q$  : est le [débit volumique](https://fr.wikipedia.org/wiki/D%C3%A9bit) dans la conduite, exprimé en m<sup>3</sup>/s
- *C* : est le coefficient de [rugosité](https://fr.wikipedia.org/wiki/Rugosit%C3%A9) de Hazen-Williams du matériau constituant la conduite, [nombre sans dimension](https://fr.wikipedia.org/wiki/Nombre_sans_dimension) dont quelques valeurs sont données dans le tableau suivant :

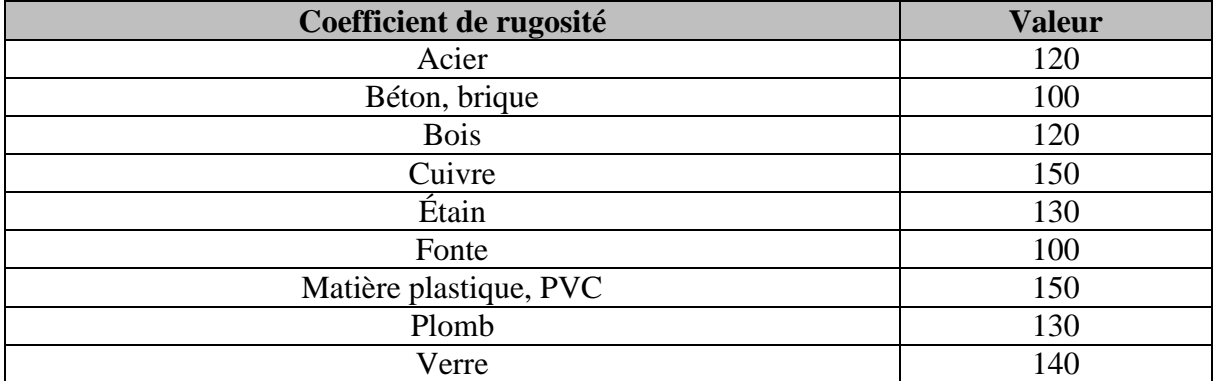

- $\bullet$  *A* est [l'aire](https://fr.wikipedia.org/wiki/Aire_(g%C3%A9om%C3%A9trie)) de la section de conduite, exprimée en m<sup>2</sup>.
- *R*<sup>h</sup> est le [rayon hydraulique](https://fr.wikipedia.org/wiki/Diam%C3%A8tre_hydraulique) de la conduite, exprimé en m.
- *J* est le [gradient](https://fr.wikipedia.org/wiki/Gradient) [d'énergie hydraulique,](https://fr.wikipedia.org/wiki/Bilan_hydraulique) défini par  $J = \frac{h_{amount} h_{aval}}{I}$  $\frac{t^{-n}$  avec *h* la charge exprimée en [mètre colonne d'eau,](https://fr.wikipedia.org/wiki/M%C3%A8tre_colonne_d%27eau) et *L* la longueur de la conduite. *J* est donc un nombre sans dimension.

#### **Formule de Darcy-Weisbach :**

 L'équation de Darcy est une variante de l['équation de Prony](https://fr.wikipedia.org/wiki/%C3%89quation_de_Prony) et a été développée par [Henry Darcy,](https://fr.wikipedia.org/wiki/Henry_Darcy) avant d'être modifiée par [Julius Weisbach](https://fr.wikipedia.org/wiki/Julius_Weisbach) (scientifique saxon) en [1845](https://fr.wikipedia.org/wiki/1845) qui lui donna sa forme actuelle. La perte de pression s'exprime en [Pa] par :

$$
\Delta P = f_D \times \frac{L}{D_h} \times \rho \frac{V^2}{2}
$$

La perte de charge, obtenue en divisant l'expression précédente par  $\rho \times g$  s'exprime en [m] par :

$$
\Delta H = f_D \times \frac{L}{D_h} \times \frac{V^2}{2g}
$$

Avec :

- *ΔP* perte de pression [Pa].
- *ΔH* perte de charge [m].
- *f<sup>D</sup>* coefficient de perte de charge de Darcy [-].
- *L* longueur de la conduite [m] .
- $\rho$  masse volumique du fluide [kg.m<sup>-3</sup>].
- *D<sup>h</sup>* [diamètre hydraulique](https://fr.wikipedia.org/wiki/Diam%C3%A8tre_hydraulique) [m].
- $V$  vitesse moyenne du fluide  $[m.s^{-1}]$ .
- $g$  [accélération de la pesanteur](https://fr.wikipedia.org/wiki/Pesanteur)  $[m.s^{-2}]$ .

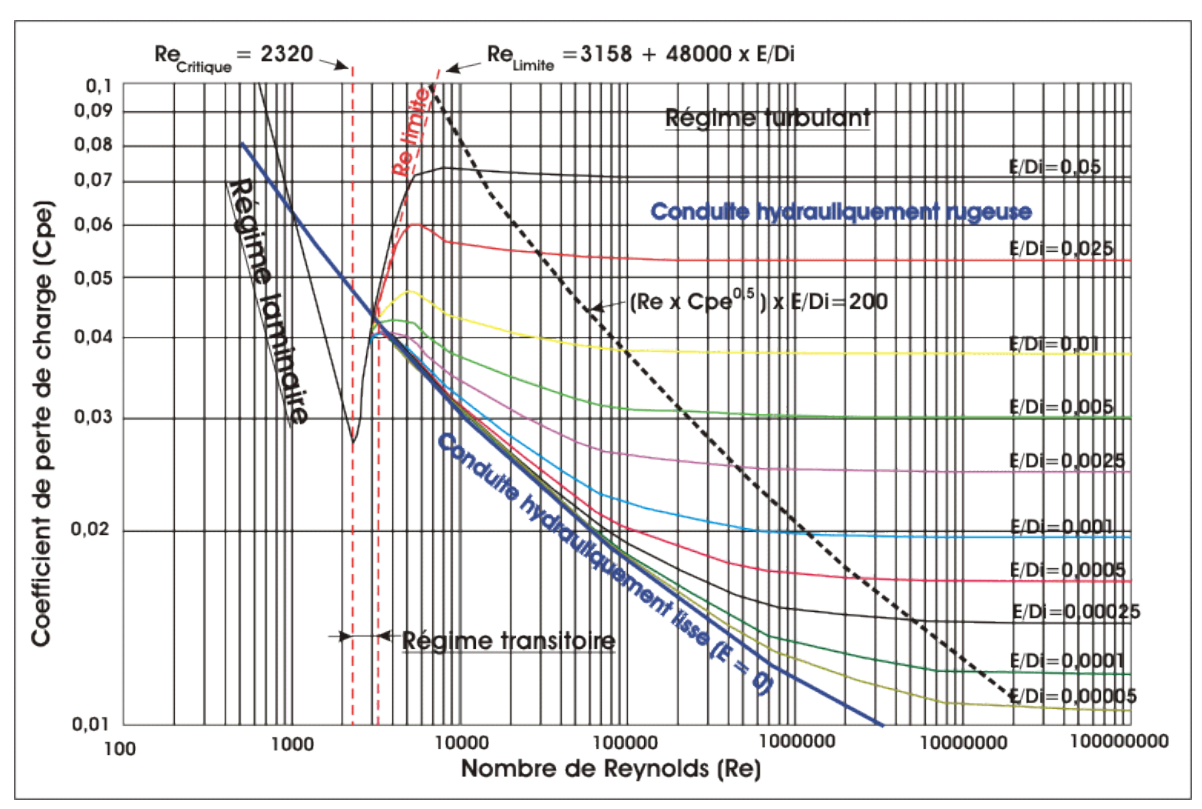

*Figure I. 2 : diagramme de Moody*

<span id="page-14-0"></span>Le coefficient de perte de charge, noté le plus souvent  $f_D$  (parfois  $\lambda$ ), dépend du régime d'écoulement (laminaire ou turbulent) et des propriétés du fluide. En conditions isothermes, le [nombre de Reynolds,](https://fr.wikipedia.org/wiki/Nombre_de_Reynolds) qui est le rapport entre la puissance des forces d'inertie et la dissipation visqueuse, suffit à caractériser le régime d'écoulement.

#### **Formule de Chezy-Manning :**

La formule de Darcy-Weisbach est sélectionnée par défaut.

Chaque formule utilise l'équation suivante pour calculer la perte de charge entre les noeuds de début et de fin du tuyau:

$$
h_L = A_r q^B
$$

Dans laquelle **h<sup>L</sup>** est la perte de charge (en unités de longueur), **q** le débit (Volume/Temps), **A<sup>r</sup>** le coefficient de résistance, et **B** l'exposant du débit.

Pour la formule de Darcy-Weisbach, EPANET utilise différentes méthodes pour calculer le facteur de friction **f** selon le régime d'écoulement:

- La formule de Hagen-Poiseuille est utilisée pour un écoulement laminaire (Re < 2000).
- L'approximation de Swamee et Jain dans l'équation de Colebrook-White est utilisée pour un écoulement entièrement turbulent (Re > 4000).
- L'interpolation cubique du diagramme de Moody est utilisée pour un écoulement transitoire (2000 < Re < 4000).

#### <span id="page-15-0"></span>**1.2.7 Pompes**

Les pompes sont des arcs qui ajoutent de l'énergie à un fluide et augmentent ainsi sa charge hydraulique. Les principaux paramètres d'entrée pour une pompe sont ses nœuds d'aspiration et de décharge et sa courbe caractéristique (la combinaison des charges hydrauliques et des débits que la pompe peut fournir à sa vitesse nominale). Au lieu d'une courbe caractéristique, la pompe peut être représentée comme un élément qui fournit une puissance constante (en kilowatts) au fluide pour toutes les combinaisons de débit et de charge hydraulique.

Les principaux paramètres calculés sont le débit et le gain de charge hydraulique.

Le fluide traverse la pompe en sens unique et EPANET ne permet pas aux pompes de fonctionner en dehors de leur courbe caractéristique.

Des pompes à vitesse variable peuvent également être définies; la variation de leur vitesse est soumise aux mêmes conditions que dans le cas antérieur. Par définition, la courbe caractéristique fournie d'une pompe a une consigne relative de vitesse 1. Si la vitesse de la pompe est doublée, la consigne relative de vitesse est 2; si elle fonctionne à la moitié de sa vitesse, la consigne relative de la vitesse sera 0,5 et ainsi de suite. En changeant la vitesse de la pompe, on décale la position et la forme de la courbe caractéristique de la pompe (voir la section sur des courbes de pompe ci-dessous).

Tout comme les tuyaux, les pompes peuvent être mises en route et arrêtés à des heures préétablies ou quand certaines conditions existent dans le réseau parmi des commandes.

Le fonctionnement d'une pompe peut également être décrit en lui assignant une courbe de modulation de changement de vitesse dans le temps.

EPANET peut également calculer la consommation d'énergie et le coût d'une pompe.

A chaque pompe, il peut assigner une courbe de rendement et une courbe de modulation qui reflète les fluctuations du prix de l'énergie. Si ceux-ci ne sont pas fournis, un ensemble de valeurs globales assignées au projet sera utilisé.

EPANET ne permet pas aux pompes de fonctionner en dehors des intervalles de leur courbe caractéristique. Si les conditions du système exigent une charge hydraulique plus élevée que la pompe peut fournir, EPANET arrête la pompe. Si la demande du réseau excède le débit maximum, EPANET extrapole la courbe caractéristique de la pompe jusqu'au débit exigé, même si la charge hydraulique correspondante est négative. Dans les deux cas un message d'avertissement apparaît dans l'écran.

#### <span id="page-16-0"></span>**1.2.8 Vannes**

Les vannes sont des arcs qui limitent la pression ou le débit en un point précis du réseau.

Leurs principaux paramètres d'entrée sont :

- les nœuds d'entrée et de sortie,
- le diamètre,
- la consigne de fonctionnement,
- l'état de la vanne.

Les éléments calculés en sortie de simulation pour une vanne sont le débit et la perte de charge hydraulique.

Les différents types de vannes qu'offre EPANET sont :

- Vanne stabilisatrice aval (en anglais PRV),
- Vanne stabilisatrice amont (en anglais PSV), Vanne brise-charge ou réducteur de pression (en anglais PBV),
- Vanne régulatrice de débit ou limiteur de débit (en anglais FCV),
- Vanne diaphragme (en anglais TCV),
- Vanne d'usage général (en anglais GPV).

Une vanne stabilisatrice aval limite la pression au nœud en aval. EPANET calcule à chaque instant de la simulation dans quel état se trouve la vanne stabilisatrice aval. Il y a trois états possibles :

- Partiellement ouvert (c'est-à-dire, en régulation) pour maintenir une pression aval correspondant à la consigne donnée, quand la pression en amont est plus élevée que la pression de la consigne ;
- Entièrement ouvert si la pression en amont est au-dessous de la consigne souhaitée ;
- Fermé, si la pression en aval dépasse celle du côté amont (autrement dit, la vanne ne permet pas l'inversion d'écoulement).

Une vanne stabilisatrice amont maintient une pression prédéterminée au nœud en amont.

EPANET calcule à chaque instant de la simulation dans quel état la vanne stabilisatrice amont se trouve. Il y a trois états possibles :

- Partiellement ouvert (c'est-à-dire, en régulation) pour maintenir une pression en amont qui corresponde à la consigne voulue, quand la pression en aval est plus basse que la pression de la consigne ;
- Entièrement ouvert si la pression en aval est au-dessus de la consigne souhaitée ;
- Fermé, si la pression en aval excède celle du côté amont (c'est-à-dire que la vanne ne permet pas l'inversion d'écoulement).

Une vanne brise-charge (réducteur de pression) provoque une perte de pression spécifique au passage de la vanne. L'écoulement à travers la vanne peut s'effectuer dans les deux sens. Les vannes brise-charge ne sont pas de véritables dispositifs physiques mais peuvent être utilisés pour modéliser des situations dans lesquelles on sait qu'il se produit une chute de pression.

Si les nœuds initial et final d'une vanne brise-charge sont changés, celle-ci se comporte comme une pompe à charge fixe.

Une vanne régulatrice de débit (limiteur de débit) limite le débit à une valeur spécifiée.

Un message d'avertissement apparaît sur l'écran si cet écoulement ne peut pas être obtenu sans ajouter d'énergie supplémentaire (c'est-à-dire, l'écoulement n'atteint pas la valeur de la consigne de fonctionnement, même avec la vanne entièrement ouverte). Les Vannes régulatrices de débit sont Unidirectionnelles, et doivent être orientées selon le sens du flux.

Si le débit à travers de la vanne est négatif, elle se comporte comme une pompe à débit fixe.

Une vanne diaphragme simule une vanne partiellement fermée en ajustant le coefficient de perte de charge singulière de la vanne, et elle est bidirectionnelle.

Le rapport entre le degré de fermeture de la vanne et le coefficient de perte de charge résultant est habituellement fourni par le constructeur de la vanne.

Les vannes d'usage général sont utilisées pour représenter des arcs où l'utilisateur prévoit une relation spécifique entre le débit et la perte de charge, au lieu de suivre une des

formules hydrauliques standard. Elles peuvent être employées pour modéliser des turbines, l'abaissement des eaux souterraines ou des vannes stabilisatrices aval contrôlées par le débit.

**Note** : *Les vannes d'arrêt et les clapets anti-retour, qui ouvrent ou ferment entièrement les tuyaux, ne sont pas considérés comme des arcs spécifiques; elles sont incorporées dans les propriétés du tuyau dans lequel elles sont placés.*

Chaque type de vanne a une consigne de fonctionnement différente décrivant son point de fonctionnement (la pression pour les vannes stabilisatrices aval et stabilisatrices amont; la chute de pression pour les réducteurs de pression; le débit pour les vannes régulatrices de débit; le coefficient de perte de charge pour les vannes diaphragme, et la courbe de perte de charge pour les vannes d'usage général).

On peut inhiber la consigne de fonctionnement d'une vanne en spécifiant qu'elle est entièrement ouverte ou fermée. La consigne d'une vanne peut être modifiée pendant la simulation en utilisant des commandes de contrôle.

Par construction du modèle, les règles suivantes s'appliquent quand on ajoute des vannes à un réseau :

- une vanne stabilisatrice aval, une vanne stabilisatrice amont ou une vanne régulatrice de débit ne peut pas être directement reliée à une bâche ou un réservoir (employez un tuyau de longueur limitée pour séparer les deux) ;
- une vanne stabilisatrice aval ne peut pas partager le même nœud en aval ou être mise en série avec une autre vanne stabilisatrice aval ;
- une vanne stabilisatrice amont ne peut pas partager le même nœud en amont ou être mise en série avec une autre vanne stabilisatrice amont;
- une vanne stabilisatrice amont ne peut pas être reliée au nœud en aval d'une vanne stabilisatrice aval.

#### <span id="page-18-0"></span>**1.3 Composants non-physiques**

En plus des composants physiques, EPANET utilise trois types d'objets non physiques: des courbes, des courbes de modulation et des commandes de contrôle. Ils décrivent le comportement et les aspects fonctionnels d'un système de distribution.

#### <span id="page-18-1"></span>**1.3.1 Courbes**

Les courbes en général sont des objets qui contiennent des couples de données ayant une relation entre elles. Deux objets ou plus peuvent partager la même courbe. Dans EPANET, on peut appliquer les types de courbes suivants:

- Courbe caractéristique,
- Courbe de rendement,
- Courbe de volume,
- Courbe de perte de charge.

#### **1.3.1.1** *Courbe de volume (d'un réservoir)*

Une courbe de volume décrit comment le volume d'eau dans un réservoir de stockage (axe Y) en mètres cube, évolue en fonction du niveau d'eau (axe X), en mètres. Elle est utilisée quand il est nécessaire de décrier précisément les réservoirs dont la section change avec le niveau. Les niveaux d'eau le plus bas et le plus haut de la courbe doivent contenir les niveaux le plus bas et le plus haut entre lesquels le réservoir fonctionne. Un exemple de courbe de volume de réservoir est donné ci-dessous.

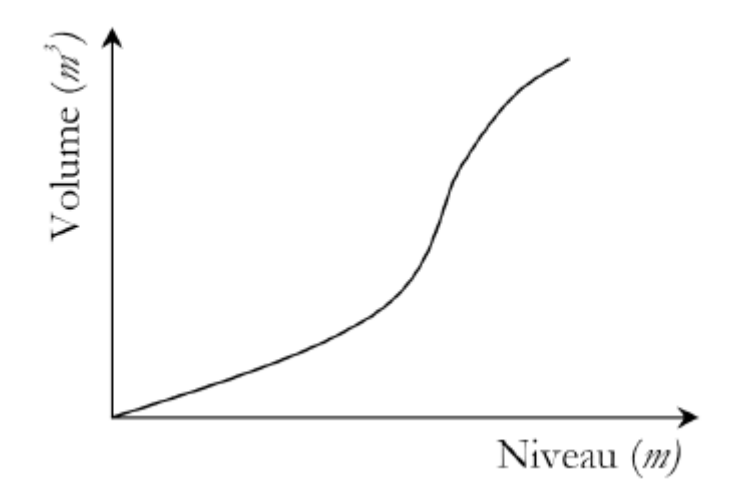

**Figure I. 3***: courbe de volume d'un réservoir*

#### <span id="page-19-0"></span>**1.3.1.2** *Courbe de perte de charge (d'une vanne d'usage général***)**

Une courbe de perte de charge est utilisée pour décrire la perte de charge en mètres (axe Y) d'une vanne d'usage général en fonction du débit, dans les unités de débit choisies (axe X).

Des vannes d'usage général sont employées pour représenter des arcs où l'utilisateur prévoit une relation spécifique entre le débit et la perte de charge, plutôt que de suivre une des formules hydrauliques standard. Elles peuvent être employées pour modéliser des turbines, l'abaissement des eaux souterraines ou des vannes stabilisatrices aval contrôlées par le débit.

#### **1.3.1.3** *Courbes de modulation*

Une courbe de modulation est un ensemble de multiplicateurs qui peuvent être appliqués à une valeur de base pour lui permettre d'évoluer au cours du temps.

On peut assigner des courbes de modulation à la demande d'un nœud, au niveau d'une bâche, à la vitesse de rotation d'une pompe, à la qualité de l'eau dans une source et au prix

de l'énergie. L'intervalle de temps utilisé pour chacune des courbes de modulation a la même valeur fixe (toutes les périodes ont la même durée), qui est spécifié dans les Options de Temps du projet (voir la section 8.1). Durant cette période la valeur du paramètre ne change pas; elle reste égale au produit de sa valeur nominale et du multiplicateur de la courbe de modulation pour cette période de temps. Bien que toutes les courbes de modulation doivent utiliser le même intervalle de temps, chacune peut avoir un nombre différent de périodes.

Quand la durée de la simulation excède la durée définie par le nombre de périodes d'une courbe de modulation, le programme retourne au début de la première période pour poursuivre la simulation.

 Exemple de courbe de modulation pour un nœud avec une demande moyenne de 10 l/s. Pour un intervalle de temps de 4 heures, les coefficients multiplicateurs de demande sont les suivants :

<span id="page-20-0"></span>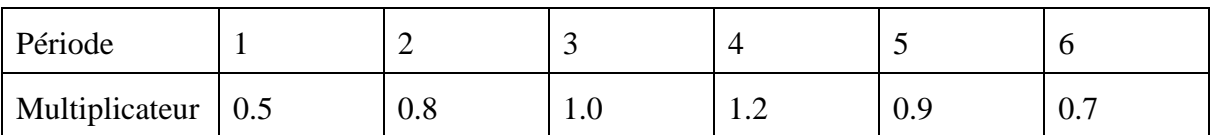

#### **Tableau I- 1 : coefficients multiplicateurs de demande**

<span id="page-20-1"></span>Pendant la simulation, la demande réelle appliquée à ce nœud sera alors comme suit :

**Tableau I- 2: Demande réelle**

| Heures  | $0 - 4$ | $4 - 8$ | $8 - 12$ | $12 - 16$  | 16-20 | $20 - 24$ |
|---------|---------|---------|----------|------------|-------|-----------|
| Demande | ັ       | $\circ$ | 1 V      | <u>. .</u> |       |           |

#### **1.3.1.4** *Commandes*

Les commandes sont des instructions qui déterminent comment le réseau est géré pendant la simulation. Elles indiquent l'état d'arcs déterminés en fonction du temps, l'état des niveaux d'eau aux réservoirs et la valeur de la pression à certains points du réseau. Deux catégories de commandes peuvent être utilisées:

- Commandes simples.
- Commandes élaborées.

Les mots-clefs des commandes sont en anglais.

#### **1.3.1.5** *Commandes simples*

Les commandes simples changent l'état ou la consigne de fonctionnement d'un arc selon :

- le niveau d'eau dans un réservoir,
- la pression à un nœud,
- l'instant de la simulation

l'heure de la journée.

Les commandes doivent être rédigées en suivant un de ces trois modèles

LINK IDArc état IF NODE IDNoeud ABOVE/BELOW valeur

LINK IDArc état AT TIME temps

LINK IDArc état AT CLOCKTIME heure AM/PM dans lesquels:

IDArc = étiquette d'identification d'un arc

Etat = OPEN ou CLOSED, la vitesse de rotation d'une pompe, la consigne de fonctionnement d'une vanne

IDNoeud = étiquette d'identification d'un nœud

Valeur = la pression d'un nœud ou le niveau d'un réservoir

Temps = le temps depuis le début du calcul, en heures ou en notation heures: minutes

Heure = l'heure de la journée en format américain (AM = jusqu'à midi, PM de midi à minuit, midi et demi  $= 12 : 30PM$ , minuit et demi  $= 12 : 30 AM$ 

#### **1.3.1.6** *Commandes élaborées*

Quand un état hydraulique particulier du système est atteint, les commandes élaborées permettent de déterminer l'état ou la consigne d'un arc basé sur une combinaison de conditions pour l'intervalle actuel. Voici quelques exemples de commandes élaborées:

#### *Exemple 1*

Cet ensemble de règles arrête une pompe et ouvre un tuyau de déviation quand le niveau dans un réservoir dépasse une certaine valeur, et fait l'inverse quand le niveau passe audessous d'une autre valeur.

RULE 1 IF TANK 1 LEVEL ABOVE 4.8 THEN PUMP 335 STATUS IS CLOSED AND PIPE 330 STATUS IS OPEN RULE<sub>2</sub> IF TANK 1 LEVEL BELOW 0.5 THEN PUMP 335 STATUS IS OPEN AND PIPE 330 STATUS IS CLOSED

**Règle 1** : arrêt de la pompe 335 et ouverture du tuyau 330 quand le niveau du réservoir 1 monte au-dessus de 4,80 m

**Règle 2 :** démarrage de la pompe 335 et fermeture du tuyau 330 si le niveau dans le réservoir 1 descend en dessous de 0,50 m.

#### *Exemple 2* :

Ces règles modifient le niveau d'eau dans un réservoir pour lequel une pompe est mise en route, en fonction de l'heure.

```
RULE 3
IF SYSTEM CLOCKTIME \geq 8 AM
AND SYSTEM CLOCKTIME < 6 PM
AND TANK 1 LEVEL BELOW 1.2
THEN PUMP 335 STATUS IS OPEN
RULE 4
IF SYSTEM CLOCKTIME >= 6 PM
OR SYSTEM CLOCKTIME < 8 AM
AND TANK 1 LEVEL BELOW 1.4
THEN PUMP 335 STATUS IS OPEN
```
**Règle 3** : entre 8H00 du matin et 6H00 de l'après-midi, démarrage de la pompe 335 si le niveau dans le réservoir descend en dessous de 1,20m.

**Règle 4** : entre 6H00 de l'après-midi et 8H00 du matin, démarrage de la pompe 335 si le niveau du réservoir 1 est inférieur à 1,40m.

#### <span id="page-22-0"></span>**1.3.2 Le modèle de simulation hydraulique**

Le modèle hydraulique de simulation d'EPANET calcule l'évolution des charges hydrauliques dans les nœuds et l'écoulement dans les arcs, en fonction des niveaux initiaux des réservoirs, des variations dans le temps des niveaux des bâches et des demandes en eau aux nœuds de demande.

D'un intervalle à l'autre, les niveaux des bâches et les demandes dans les nœuds de demande sont mis à jour selon les courbes de modulation entrées comme paramètres du calcul, tandis que les niveaux des réservoirs sont mis à jour selon les débits qui entrent et qui sortent.

La détermination des charges et des débits à un instant donné implique de résoudre simultanément les équilibres de masse dans les nœuds et les pertes de charges dans chaque arc du réseau. Ce procédé, appelé équilibre hydraulique du réseau, utilise une technique itérative pour résoudre les équations non linéaires en jeux. EPANET utilise l' « Algorithme du Gradient »

L'intervalle de temps utilisé pour la simulation sur une longue durée peut être introduit par l'utilisateur. Une valeur typique est d'une heure. Néanmoins, l'intervalle est automatiquement plus court quand un des événements suivants se produit :

la date d'édition d'un rapport,

- fin d'un cycle pour une courbe de modulation,
- un réservoir a été vidé ou rempli,
- activation d'une commande simple ou élaborée.

#### <span id="page-24-1"></span>**2. Le modèle WATERCAD**

Watercad est un logiciel qui permet de modéliser le comportement hydraulique et la qualité de l'eau dans les réseaux de distribution ; Watercad aide à analyser, concevoir et optimiser les réseaux de distribution d'eau.

Grâce à ces fonctions intégrées ce logiciel permet d'analyser les constituants de l'eau, son âge, son mélange dans les réservoirs et la traçabilité des sources, il est ainsi possible de programmer la chloration, de simuler des contaminations, de visualiser les zones d'influences des différentes sources.

Les fonctions de Watercad permettent également d'améliorer la turbidité, le goût et l'odeur de l'eau en identifiant les problèmes de mélange et en proposant des solutions.

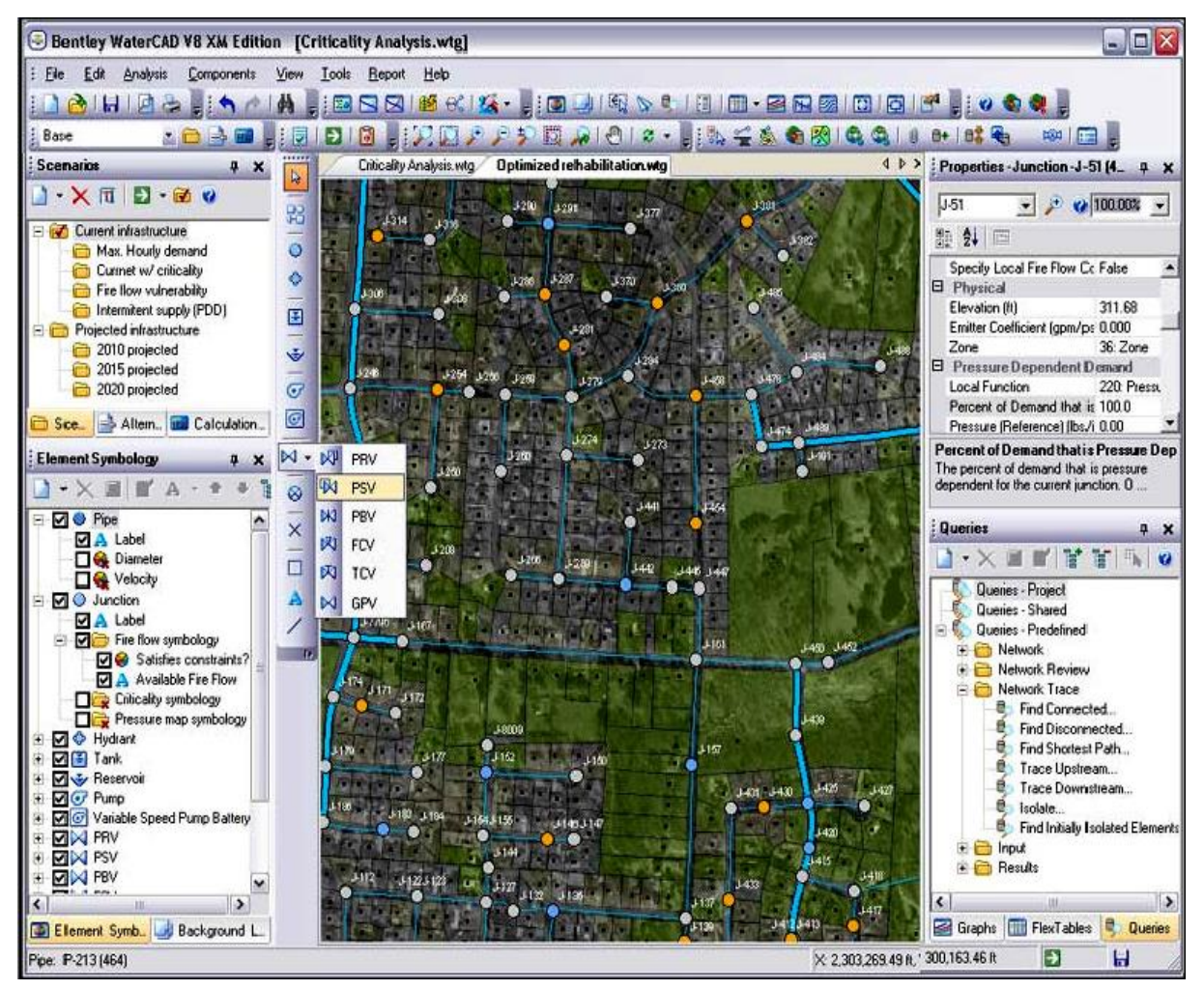

**Figure I. 4:** *interface du logiciel WATERCAD avec schéma d'un réseau d'AEP*

<span id="page-24-0"></span>Watercad permet aussi :

- La simulation en condition normale,
- La simulation en période étendue,
- L'analyse de criticité,
- L'analyse de mélange de l'eau dans les réservoirs,
- Le pompage à vitesse variable,
- La gestion de la consommation d'énergie et des coûts d'infrastructure,
- La modélisation des fuites,
- L'analyse de la consommation en fonction de la pression,
- La modélisation des vannes.

WATERCAD prend en charge divers arrière-plans, intègre des utilitaires de conversion à partir de logiciels CAO ou SIG et de bases de données et permet une utilisation illimitée de la fonction annuler/rétablir mise en forme.

WATERCAD est produit et commercialisé par BENTLEY systems Incorporated, la première version sous Windows est apparue en 1996.

#### <span id="page-26-0"></span>**3. Le modèle PICCOLO**

Piccolo est un outil général de simulation des écoulements en charge dans les réseaux maillés.

A partir des données du réseau, PICCOLO calcule les vitesses, les pressions, les débits et l'évolution des niveaux de réservoirs. Les calculs peuvent concerner un régime statique ou dynamique.

#### <span id="page-26-1"></span>**3.1 Fonctionnalités**

La conception et le calage d'un modèle PICCOLO permet de mieux connaître et mieux comprendre :

- Diagnostic de fonctionnement du réseau, des réservoirs, étude de l'insuffisance de pression,
- Étude des vitesses, détection d'anomalies.

Les applications d'un modèle PICCOLO calé sont :

#### <span id="page-26-2"></span>**3.1.1 Etude de schéma directeur pour prévoir en fonction des demandes en eau futures**

- Nouvelles productions
- Renforcement de conduites, stations de pompage, installations de stockage

#### <span id="page-26-3"></span>**3.1.2 Etudes qualité**

- Etude des zones d'influence des ressources,
- Origine de l'eau ; impact des mélanges d'eaux sur la qualité,
- Elaboration de la carte du chlore résiduel, calcul des temps de séjours moyens,
- Implantation des postes de rechloration.

#### <span id="page-26-4"></span>**3.1.3 Etudes qualités avancées**

- PiccoBio : étude des risques de croissance bactérienne,
- PiccoBio Chloramines : prise en compte des composés azotés et des bactéries nitrifiantes,
- Piccolo Sédiments : prévision des dépôts.

#### <span id="page-26-5"></span>**3.1.4 Qualité de l'eau**

- Eliminer les temps de séjour élevés,
- Maintien d'un résiduel de chlore en extrémité de réseau,
- Optimisation des coûts de chloration,
- Conception de campagnes de purges efficaces.

#### PICCOLO est un produit du groupe SAFEGE (FRANCE).

PICCOLO possède, outre une configuration de base, des modules complémentaires optionnels de simulation de la qualité de l'eau, de prévision des dépôts, de calcul des coûts de fonctionnement, et d'aide au dimensionnement.

#### <span id="page-27-0"></span>**3.2 Le module de base : environnement de travail**

Le module de base comporte un éditeur de saisie intégré, des fonctions graphiques de saisie et de modification. Il permet le calcul hydraulique statique et dynamique : calcul des débits, vitesses et pressions en régime permanent et dynamique, la visualisation sous forme de texte, de graphique et de courbes des résultats. Il dispose d'opérateurs pour faciliter la construction du modèle : import de données, allocation automatique des consommations, etc.

L'utilisation se fait interactivement au moyen de la souris, de menus et de fenêtres graphiques:

- plusieurs vues simultanées du modèle dans des fenêtres graphiques différentes; des fonctions de zoom et de translation, qui incluent une vue aérienne,
- la personnalisation des couleurs de palettes et de la couleur de fond; la possibilité de choisir les représentations des divers appareils, y compris sous forme d'image,
- une gestion du fond de plan (DXF ou image) pour se repérer et positionner les extensions ;
- le tracé exact (lignes brisées) des canalisations,
- des fonctions de dessin pour apporter ses propres annotations texte ou graphique,
- un éditeur présenté sous forme de tableur, pour les différents types de données : structure du réseau, consommations, données opérationnelles, etc...,
- des opérateurs graphiques pour modifier/créer/insérer des courbes de pompes ou de profils de consommation, de résultats dynamiques, de campagne de mesures,
- import/export de tables de données ASCII, ou du graphique (DXF / WMF),
- un gestionnaire de projets permettant une sauvegarde incrémentale des modifications apportées à un projet.

#### <span id="page-27-1"></span>**3.3 Le module de base : langage de commande**

Le langage de commande de PICCOLO, permet à l'utilisateur d'étendre à l'infini les possibilités du logiciel : procédures paramétrables pour la manipulation des données, importation de données dans un format tabulaire quelconque, développements avancés tels que des études de vulnérabilité, etc.

#### <span id="page-28-0"></span>**3.4 Le module de base : simulation hydraulique**

Il calcule, en fonction d'une description de la structure du réseau et de la répartition des consommations, les débits, vitesses et pressions en tout point. Ce calcul est réalisé en régime permanent (simulation instantanée pour des conditions de fonctionnement telles que le jour de pointe, l'heure de pointe) ou en régime dynamique (évolution du réseau sur 24 heures). La consommation peut être asservie à la pression de distribution.

La méthode de calcul utilisée, la méthode hybride, permet d'obtenir des temps de calcul très réduits même pour les très gros modèles.

La simulation dynamique utilise une méthode d'ordre 4 à pas de temps adaptatif pour assurer précision et transparence.

#### <span id="page-28-1"></span>**3.5 Le calcul des coûts de fonctionnement**

Cette fonction permet l'évaluation des coûts de production et de distribution associés à la production, au traitement et au refoulement. Elle prend en compte plusieurs types de tarifs.

#### <span id="page-28-2"></span>**3.5 Le module d'aide au dimensionnement**

Ce module calcule automatiquement les diamètres des extensions pour des conditions de fonctionnement données, respectant des contraintes de pression minimum et de vitesse. Les diamètres sont choisis dans un bordereau de diamètres nominaux associé à chaque matériau, dans lequel figure également un coût / ml.

#### <span id="page-28-3"></span>**3.6 GANESSA : le module de planification**

GANESSA est un logiciel de recherche des stratégies optimales de conduite des installations, qui s'appuie sur la description des caractéristiques hydrauliques principales du système (réservoirs, usines de pompage, tarifs électriques, consommation), pour déterminer les plages de fonctionnement des installations tout en respectant les consignes de sécurité. GANESSA est un module optionnel de PICCOLO pour Windows : il utilise le modèle hydraulique du réseau et le module de calcul des coûts de fonctionnement, pour d'abord évaluer les différentes configurations de pompage, puis calculer une stratégie optimale sur 24 heures.

Le paramétrage une fois réalisé, le logiciel calcule directement la meilleure stratégie de pompage.

De nombreuses conditions d'exploitation peuvent alors être examinées : influence des contraintes de sécurité, utilisation de pompes plus performantes, modification des interconnexions, abandon ou création d'une ressource, etc..

#### <span id="page-29-0"></span>**3.7 PENDULO : la simulation des phénomènes transitoires**

PENDULO, logiciel couplé à Piccolo, permet l'étude de phénomènes transitoires sur les réseaux maillés. PENDULO est interfacé avec Piccolo à 100% et offre une présentation graphique des résultats.

#### <span id="page-29-1"></span>**3.8 PICCOLO RT : la gestion en temps réel**

PICCOLO R.T. est l'analyse en temps réel du comportement du réseau et la validation des stratégies de pompage en regard de la pression et de la qualité de l'eau. Outil d'évaluation mais aussi de formation, il permet à l'opérateur de se familiariser avec la conduite de son réseau au travers d'une interface synoptique similaire à celle de sa supervision.

Ses fonctions sont les suivantes :

- fournir à l'opérateur une vision instantanée du réseau en pression-débit et en qualité ;
- effectuer des simulations instantanées ou dynamiques à courte échéance, à partir des données temps réel pour valider la stratégie de pompage et les différentes manœuvres de vannes ;
- détecter tout dysfonctionnement hydraulique, en avertissant l'exploitant des déviations des trajectoires des niveaux réservoirs ou des pressions.

#### <span id="page-29-2"></span>**Conclusion**

Dans ce chapitre nous avons présenté les logiciels de modélisation hydraulique pour les réseaux d'alimentation en eau.

Dans le prochain chapitre nous allons parler sur les critères de choix de modèle.

# <span id="page-30-1"></span><span id="page-30-0"></span>**Chapitre II :**

### **Choix du modèle**

#### <span id="page-30-2"></span>**Introduction**

La modélisation du fonctionnement du réseau cherche à décrire le comportement hydraulique des différents dispositifs du réseau. L'intérêt est de reproduire ce qui se déroule en réalité dans le réseau à l'aide d'un modèle hydraulique.

#### <span id="page-30-3"></span>**1. Les types de modélisation**

On distingue plusieurs types de modèles **[Nafi, (2006)]**:

#### <span id="page-30-4"></span>**2.1. Modèle pour le dimensionnement du réseau**

Le modèle permet de vérifier pour une configuration donnée du réseau, la satisfaction des exigences des abonnés en termes de pression et de débit. L'intérêt est de dimensionner les conduites et dispositifs hydrauliques. L'état des conduites et la demande sont supposées connus. Le niveau de détail est important, toutes les conduites sont représentées.

#### <span id="page-30-5"></span>**2.2 Modèle pour l'analyse du fonctionnement hydraulique et diagnostic**

Dans ce cas, le modèle cherche à décrire le fonctionnement d'un réseau existant, par la détermination de l'état des conduites à travers la mesure de la rugosité des conduites et la demande des abonnés. Pour un réseau, des données liées à la topologie du réseau, les types des conduites, la typologie des consommateurs ainsi que des mesures de pression et débits en des points du réseau sont supposés connus. Un calage du modèle permet de déterminer certains paramètres inconnus : rugosité, consommation afin de s'approcher le plus possible du fonctionnement réel du réseau.

#### <span id="page-30-6"></span>**2.3 Modèle pour la gestion du réseau**

Dans ce cas le modèle servira à décrire le comportement des sources d'approvisionnement, des zones de stockage et des stations de pompage. L'intérêt de ce type de modèle est d'optimiser l'exploitation des sources d'eau et de minimiser les coûts d'exploitation du réseau en régulant le pompage et le stockage de l'eau dans la journée. Ce modèle ne retient que les conduites de grand diamètre servant au transport et à la distribution de l'eau.

#### <span id="page-31-1"></span>**2.4. Modèle pour la mesure de la qualité de l'eau**

Dans ce cas le modèle cherche à décrire les temps de séjour (stagnation de l'eau) de l'eau dans le réseau. En effet des temps de séjour important altèrent la qualité de l'eau dans le réseau. L'objet du modèle est de mesurer l'évolution d'un produit à titre d'exemple le chlore dans le réseau et d'en mesurer les concentrations à des points précis du réseau.

#### <span id="page-31-2"></span>**2.5. Précision du modèle et représentation du réseau d'AEP**

La modélisation du fonctionnement du réseau doit décrire le comportement réel du réseau. En fonction de l'utilisation du modèle, un niveau de détail doit être défini. Le modèle ne considérera que certaines conduites du réseau et certains abonnés seront rassemblés sur des nœuds afin de simplifier la modélisation. Il n'existe pas de règles précises pour la simplification de réseau, mais certaines sont fréquemment utilisées :

- Suppression des conduites de petits diamètres ou de petites longueurs
- Suppression des conduites en antenne
- Suppression des nœuds intermédiaires
- Agglomération de plusieurs abonnés en un même nœud.
- Enchaînement de conduites de même diamètre et même matériau
- Distinction entre abonnés de nature différente : domestique, industriel, autres.

#### <span id="page-31-3"></span>**2. Liste des données du modèle**

La liste des données physiques et hydrauliques du modèle en question est donnée par les tableaux suivants :

<span id="page-31-0"></span>

| Données physiques                          | Objet                                                                              |
|--------------------------------------------|------------------------------------------------------------------------------------|
| Plan d'ensemble du réseau                  | Numérotation des nœuds                                                             |
| Plan topographique                         | Altitude des nœuds                                                                 |
| Plan de détail réseau                      | Longueur et diamètre tuyaux                                                        |
| Caractéristique physico-chimique d'eau     | Coefficient pertes de charge                                                       |
| Matériau et âge des canalisations          | ID                                                                                 |
| Renseignements sur état parois intérieures | E                                                                                  |
| Plan d'équipement des réservoirs           | Plans conduites (arrivée et départ) - Côte<br>du radier - Côte trop plein - Volume |

**Tableau II- 1***: Les données physiques du modèle*

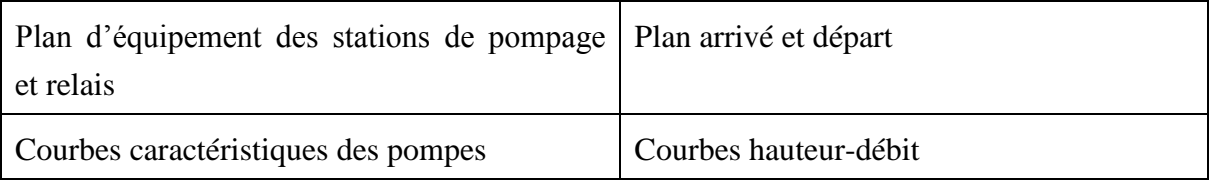

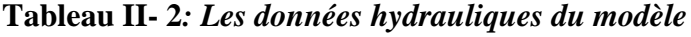

<span id="page-32-0"></span>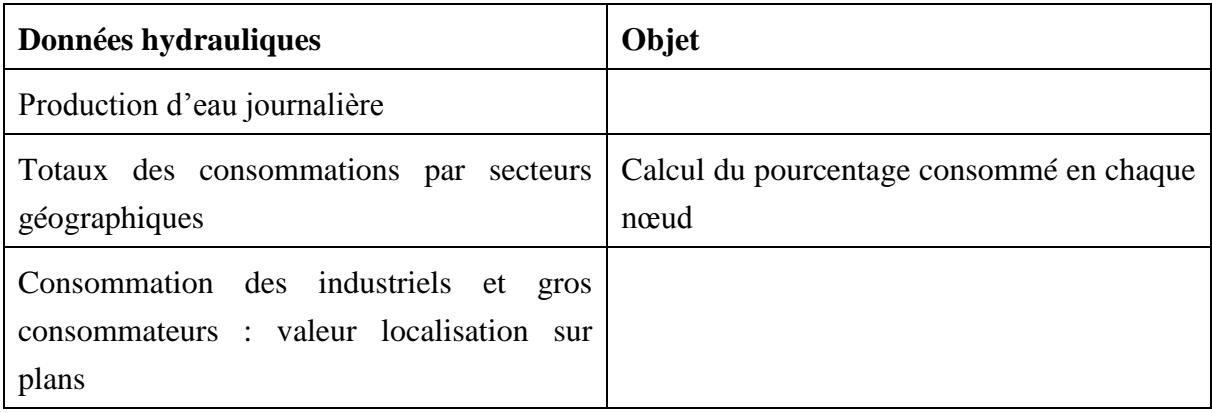

#### <span id="page-32-1"></span>**3. Comparaison et choix du modèle**

De toutes les façons, tous les programmes de modélisation des réseaux de conduites sont similaires, chaque programme détermine la répartition des débits dans les conduites et calcule les pressions, les pertes de charge dans la conduite en utilisant soit l'équation de Darcy-Weisbach ou celle de William-Hazen .en plus tous les programmes construisent et résolvent les matrices. En 1999, un mémoire technique a été préparé par CH2M HILL (compagnie américaine spécialisée dans le domaine de la modélisation) sur la demande de l'autorité des USA de l'eau et d'assainissement (OWASA) , le but de ce mémoire et de préparer une comparaison basée sur des critères entre les différents modèles hydrauliques existants , c'est-à-dire présenter les avantages et les inconvénients de chaque modèle pour aider l'OWASA à choisir un modèle.

#### <span id="page-32-2"></span>**3.1. Critères d'évaluation**

#### <span id="page-32-3"></span>**3.1.1. Formules utilisées par le programme**

Le premier critère pris en considération c'est les formules utilisées par le programme :

Les modèles hydrauliques développés en utilisant la formulation hybride généralement produisent des données plus fiables et tendent à converger plus rapidement que les programmes avec une formulation de boucle ou d'équation.

Bien que les différences dans les méthodologies pour les résoudre ; les formules des réseaux de conduites ne soient pas significatives pour les systèmes simples (petits réseaux) ; les systèmes compliqués peuvent exiger une méthode ou une autre pour obtenir une solution satisfaisante, cela dépend des caractéristiques des conduites du réseau.

En général, les programmes basés sur la méthode hybride sont les plus appropriés aux réseaux complexes, mais également peuvent être utilisés pour les systèmes simples.

#### <span id="page-33-1"></span>**3.1.2. Facilité d'utilisation**

Le programme à utiliser doit être simple pour l'utilisation cela inclut la facilité d'introduire les données, la qualité de la documentation qui accompagne le programme (manuel de l'utilisation), édition des messages de diagnostic, les possibilités d'affichage graphique, et la possibilité d'établir des liens avec des bases de données comme les systèmes d'information géographique (SIG)

En utilisant les critères cités ci-dessus, nous avons pu établir un tableau de comparaison entre les différents modèles cités dans notre mémoire

<span id="page-33-0"></span>

|                                                                                                | <b>EPANET</b> | <b>WATERCAD</b> | <b>PICCOLO</b> |
|------------------------------------------------------------------------------------------------|---------------|-----------------|----------------|
| <b>Domaines</b><br>d'application                                                               |               |                 |                |
| Possibilités d'analyse<br>de qualité de l'eau                                                  | <b>OUI</b>    | OUI             | <b>OUI</b>     |
| Les<br>capacités<br>d'analyse des débits<br>d'incendie                                         | <b>NON</b>    | OUI             | <b>NON</b>     |
| Aptitude<br>établir<br>à<br>des liens avec les<br>de<br>données<br>bases<br>d'autres logiciels | <b>NON</b>    | <b>OUI</b>      | <b>NON</b>     |
| Liens<br>les<br>vers<br>systèmes<br>d'information<br>géographique (SIG)                        | <b>NON</b>    | OUI             | <b>OUI</b>     |
| <b>Documentation</b><br>d'aide à l'utilisation                                                 |               |                 |                |
| Edition<br>des<br>de<br>messages<br>diagnostic                                                 | <b>OUI</b>    | OUI             | <b>OUI</b>     |

**Tableau II- 3***: Comparaison des modèles*

MASTER/CHIBANE\_2015 Page 26

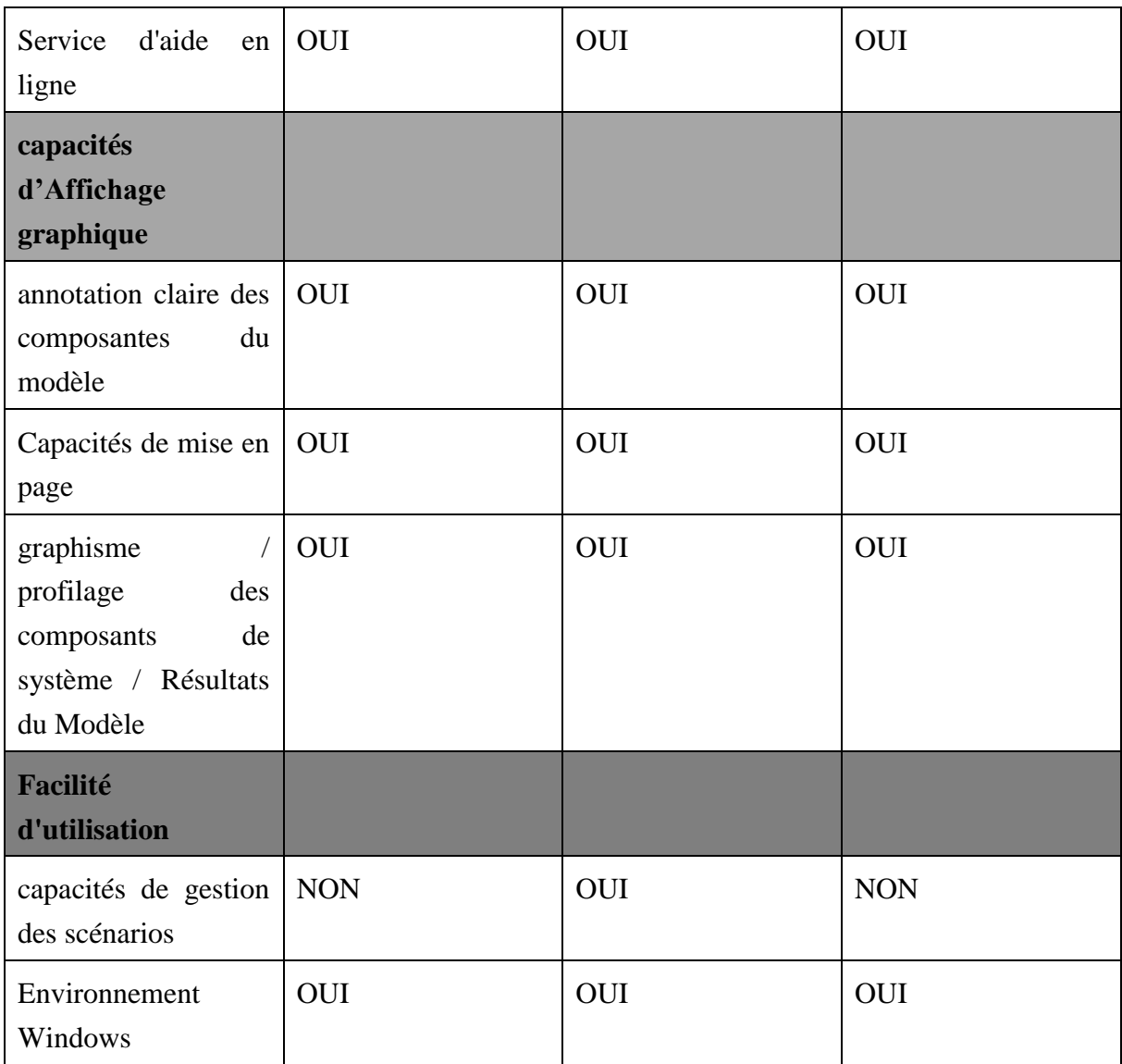

#### <span id="page-34-0"></span>**Conclusion**

Tous les modèles cités dans le premier chapitre, sont des programmes modernes et donnent des résultats satisfaisants, et répondent aux critères de la sélection des modèles.

Dans le prochain chapitre nous allons faire la modélisation du réseau d'alimentation en eau potable de la ville de Hassi R'Mel avec deux modèle hydraulique Epanet et WaterCad.

# <span id="page-35-2"></span><span id="page-35-1"></span>**Chapitre III**

# **La modélisation du réseau d'AEP de Hassi R'Mel**

#### <span id="page-35-3"></span>**Introduction**

Notre objectif n'est pas de choisir le meilleur programme ou le programme le plus fiable mais de montrer l'intérêt qu'apporte la modélisation à la conception et la gestion des réseaux surtout les plus complexes d'entre eux.

Pour atteindre nos objectifs dans notre travail de la modélisation du système d'alimentation en eau potable de la ville de Hassi R'mel nous avons choisi les modèles Epanet et WaterCad pour faire la simulation.

#### <span id="page-35-4"></span>**1. Présentation du réseau d'AEP da la ville de Hassi R'Mel :**

Le réseau de distribution de la ville de Hassi R'Mel est de type ramifié avec quelques mailles (**Figure III-1**). Les conduites du réseau sont en PEHD (le réseau a été renouveler en 2007).

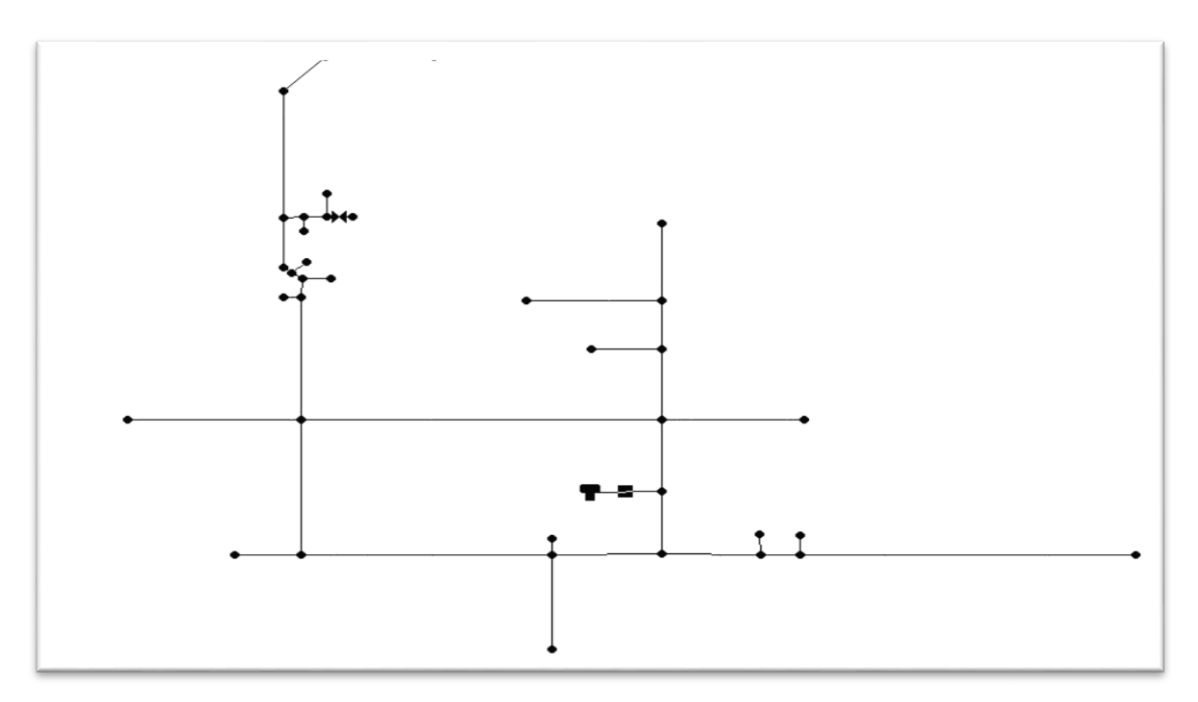

<span id="page-35-0"></span>**Figure III. 1 : réseau d'AEP de la ville de Hassi R'mel**

#### <span id="page-36-1"></span>**2. La modelistation du réseau d'AEP de la ville de Hassi R'Mel**

Dans cette étape, nous allons construire un modèle numérique du réseau avec les deux logiciels *WaterCad et Epanet*, donc on passera par l'étape de la saisie de toutes les données nécessaires à la modélisation : longueurs, diamètres, rugosités des conduites, les cotes, et les demandes aux nœuds...

#### <span id="page-36-2"></span>**2.1. Simulation avec WATERCAD**

L'objectif attendu de cette étape est construire un modèle numérique du réseau puis faire une simulation de l'écoulement.

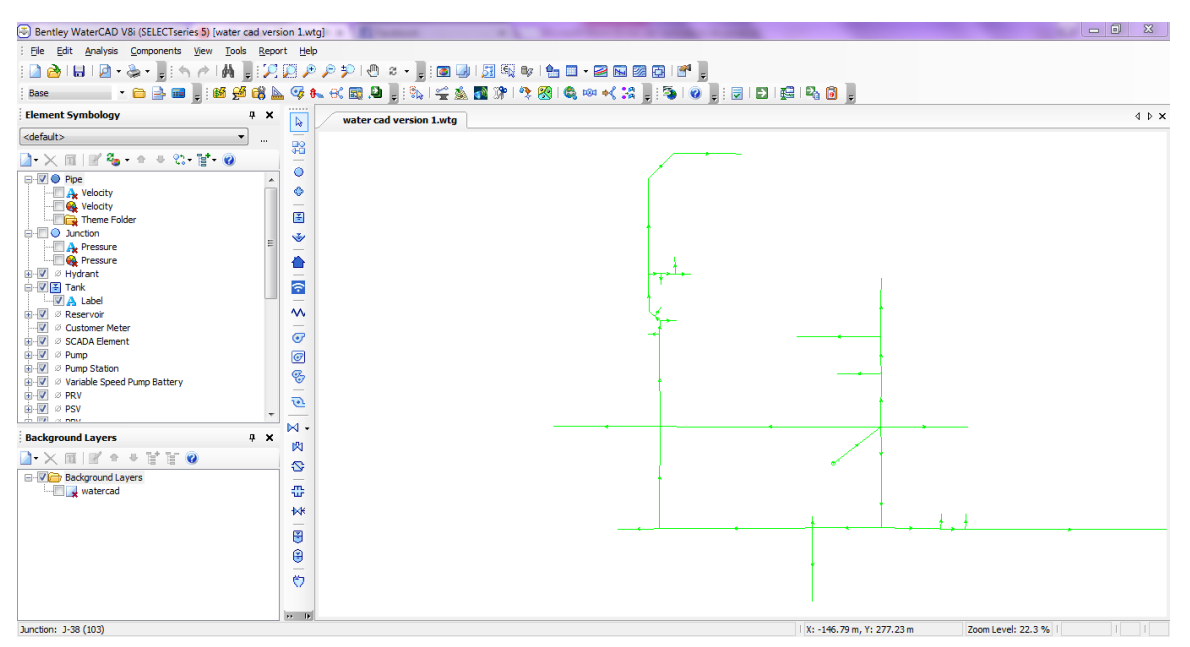

*Figure III. 2 : modèle numérique du réseau d'eau potable de Hassi R'Mel*

<span id="page-36-0"></span>La figures III.1 regroupent respectivement les résultats d'une simulation de l'écoulement: les pressions dans chaque nœud ainsi les vitesses dans les conduites.

| Bentley WaterCAD V8i (SELECTseries 5) [water cad version 1.wtq]                                                                                                    |                                            |                                                                                                    | $-0$<br>$\mathbf{x}$                      |
|----------------------------------------------------------------------------------------------------|--------------------------------------------|----------------------------------------------------------------------------------------------------|-------------------------------------------|
| Edit Analysis Components View Tools Report Help<br>File                                                                                                    |                                            |                                                                                                    |                                           |
| $\begin{picture}(20,5) \put(0,0){\line(1,0){10}} \put(15,0){\line(1,0){10}} \put(15,0){\line(1,0){10}} \put(15,0){\line(1,0){10}} \put(15,0){\line(1,0){10}} \put(15,0){\line(1,0){10}} \put(15,0){\line(1,0){10}} \put(15,0){\line(1,0){10}} \put(15,0){\line(1,0){10}} \put(15,0){\line(1,0){10}} \put(15,0){\line(1,0){10}} \put(15,0){\line(1,$<br>$\blacksquare$<br>₫<br>$\rightarrow$ |                                            | A, Hasper III (1991) A (1991) (1991) A (1992) (1991)                                                                                                    |                                           |
| ・白色画 - 略文はア<br>Base                                                                                                    |                                            | $\mathcal{C} \leftarrow \mathcal{C} \leftarrow \mathcal{$<br>※서울 : 310 : 210 8 8 8 .<br>壬盛<br>偽<br>図<br>ď. |                                           |
| <b>Element Symbology</b><br>$4 \times$                                                                                                    | <br>$\ensuremath{\mathbb{Q}}$              | ≜<br>water cad version 1.wtg                                                                                                    | $\triangleleft$ $\triangleright$ $\times$ |
| <default><br/><math display="inline">\blacktriangledown</math><br/></default>                                                                                                    |                                            |                                                                                                    |                                           |
| $2 \times \pi$ $\mathbb{F}$ & $\cdot \cdot \cdot$ $\cdot \cdot \cdot$ $\cdot \cdot$                                                                                                    | 翳                                          | 1.28 m/s<br>2000                                                                                                    |                                           |
| <b>B-VO</b> Pipe                                                                                                    | ٥                                          |                                                                                                    |                                           |
| <b>Velocity</b>                                                                                                    | ٥                                          |                                                                                                    |                                           |
| Velocity                                                                                                    | $\qquad \qquad$<br>E                       |                                                                                                    |                                           |
| Theme Folder<br><b>B</b> <sup>O</sup> Junction                                                                                                    |                                            | 0.80 m/s                                                                                                    |                                           |
| VA Pressure                                                                                                    | Ŵ                                          |                                                                                                    |                                           |
| V Pressure                                                                                                    | ⇧                                          |                                                                                                    |                                           |
| <b>E-</b> <i>V</i> ⊘ Hydrant<br>DVF Tank                                                                                                    | $\frac{1}{2}$                              |                                                                                                    |                                           |
| $-\nabla$ A Label                                                                                                    | $\overline{\phantom{0}}$                   |                                                                                                    |                                           |
| <b>E-V</b> <sup>Ø</sup> Reservoir                                                                                                    | $\mathsf{W}$                               | 0.50 m/s                                                                                                    |                                           |
| V & Customer Meter                                                                                                    | $\overline{\phantom{a}}$<br>$\overline{C}$ | $1.58 \, \text{m/s}$<br>0.84 m/s                                                                                                    |                                           |
| E-V & SCADA Element<br><b>E-</b> <i>V</i> ⊘ Pump                                                                                                    |                                            | F                                                                                                    |                                           |
| <b>E-</b> <i>V</i> ⊘ Pump Station                                                                                                    | $\circledcirc$                             | al<br>5<br>5 ang ma                                                                                                    |                                           |
| D & Variable Speed Pump Battery                                                                                                    | G                                          |                                                                                                    |                                           |
| <b>E</b> - <i>V</i> ⊘ PRV                                                                                                    | $\qquad \qquad -$<br>$\overline{v}$        |                                                                                                    |                                           |
| <b>D</b> Ø <i>PSV</i><br>$\frac{1}{100}$ (m) $\approx$ nm/                                                                                                    |                                            | 0.75 m/s<br>1.41 m/s<br>0.78 m/s                                                                                                    |                                           |
| <b>Background Layers</b><br>4 ×                                                                                                    | $\mathbb{N}$ .                             |                                                                                                    |                                           |
| AXEFA + FFO                                                                                                    | 肉                                          |                                                                                                    |                                           |
|                                                                                                    | S                                          |                                                                                                    |                                           |
| <b>Background Layers</b><br>watercad                                                                                                    | $\overline{\phantom{a}}$<br>쿖              |                                                                                                    |                                           |
|                                                                                                    |                                            |                                                                                                    |                                           |
|                                                                                                    | 林<br>-                                     | Ê<br>医乳糖<br>0.95 m/s 10.62 时<br>1.27 mm<br>$0.75$ m/s<br>0.47 m/s                                                                                                    | 0.53 m/s                                  |
|                                                                                                    | θ                                          | e<br>ਠ                                                                                                    |                                           |
|                                                                                                    | Θ                                          |                                                                                                    |                                           |
|                                                                                                    | $\qquad \qquad$                            | è                                                                                                    |                                           |
|                                                                                                    | $\ddot{\nabla}$                            |                                                                                                    |                                           |
|                                                                                                    |                                            |                                                                                                    |                                           |
|                                                                                                    | $\mathbf{H}$ <b>IE</b>                     | Zoom Level: 22.3 %                                                                                                    | $\mathbf{I}$                              |
| Junction: J-38 (103)                                                                                                    |                                            | X: 212.48 m, Y: -5.92 m                                                                                                    |                                           |

<span id="page-37-0"></span>**Figure III. 3 : simulation de l'écoulement dans le réseau avec le logiciel WaterCad.**

#### **Résultats de la simulation**

<span id="page-37-1"></span>Les tableaux III.1 et III.2 montrent les résultats obtenus après la simulation pour chaque conduite et pour chaque nœud.

<span id="page-38-0"></span>

| ID | Label  | Length   | <b>Start</b> | Stop   | Diameter | Material    | Hazen-      | Flow  | Velocity | Headloss | Has     | Length   |
|----|--------|----------|--------------|--------|----------|-------------|-------------|-------|----------|----------|---------|----------|
|    |        | (Scaled) | Node         | Node   | (mm)     |             | Williams    | (L/s) | (m/s)    | Gradient | User    | (User    |
|    |        | (m)      |              |        |          |             | $\mathbf C$ |       |          | (m/m)    | Defined | Defined) |
|    |        |          |              |        |          |             |             |       |          |          | Length? | (m)      |
| 33 | $P-2$  | 65       | $J-2$        | $J-3$  | 200      | <b>PEHD</b> | 145         | 45.0  | 1.43     | 0.009    | True    | 470      |
| 35 | $P-3$  | 105      | $J-3$        | $J-4$  | 160      | <b>PEHD</b> | 145         | 16.0  | 0.78     | 0.004    | True    | 728      |
| 37 | $P-4$  | 64       | $J-3$        | $J-5$  | 160      | <b>PEHD</b> | 145         | 30.0  | 1.49     | 0.012    | True    | 500      |
| 39 | $P-5$  | 53       | $J-5$        | $J-6$  | 160      | <b>PEHD</b> | 145         | 12.0  | 0.60     | 0.002    | True    | 200      |
| 41 | $P-6$  | 44       | $J-5$        | $J-7$  | 160      | <b>PEHD</b> | 145         | 18.0  | 0.90     | 0.005    | True    | 270      |
| 43 | $P-7$  | 101      | $J-7$        | $J-8$  | 110      | <b>PEHD</b> | 145         | 8.0   | 0.84     | 0.006    | True    | 300      |
| 45 | $P-8$  | 71       | $J-7$        | $J-9$  | 160      | <b>PEHD</b> | 145         | 10.0  | 0.50     | 0.002    | True    | 350      |
| 47 | $P-9$  | 57       | $J-2$        | $J-10$ | 200      | <b>PEHD</b> | 145         | 45.0  | 1.43     | 0.009    | True    | 340      |
| 49 | $P-10$ | 72       | $J-10$       | $J-11$ | 160      | <b>PEHD</b> | 145         | 19.0  | 0.95     | 0.005    | True    | 400      |
| 51 | $P-11$ | 19       | $J-11$       | $J-12$ | 110      | <b>PEHD</b> | 145         | 7.0   | 0.71     | 0.005    | True    | 50       |
| 53 | $P-12$ | 30       | $J-11$       | $J-13$ | 160      | <b>PEHD</b> | 145         | 13.0  | 0.62     | 0.002    | True    | 600      |
| 55 | $P-13$ | 19       | $J-13$       | $J-14$ | 110      | <b>PEHD</b> | 145         | 8.0   | 0.79     | 0.006    | True    | 50       |
| 57 | $P-14$ | 251      | $J-13$       | $J-15$ | 110      | <b>PEHD</b> | 145         | 5.0   | 0.53     | 0.003    | True    | 330      |
| 59 | $P-15$ | 83       | $J-10$       | $J-16$ | 160      | <b>PEHD</b> | 145         | 26.0  | 1.27     | 0.009    | True    | 560      |
| 61 | $P-16$ | 14       | $J-16$       | $J-17$ | 63       | <b>PEHD</b> | 145         | 2.0   | 0.64     | 0.008    | True    | 100      |
| 63 | $P-17$ | 89       | $J-16$       | $J-18$ | 110      | <b>PEHD</b> | 145         | 9.0   | 0.89     | 0.007    | True    | 600      |
| 65 | $P-18$ | 184      | $J-16$       | $J-19$ | 160      | <b>PEHD</b> | 145         | 15.0  | 0.75     | 0.003    | True    | 1 0 5 0  |
| 67 | $P-19$ | 50       | $J-19$       | $J-20$ | 110      | <b>PEHD</b> | 145         | 5.0   | 0.47     | 0.002    | True    | 640      |
| 69 | $P-20$ | 123      | $J-19$       | $J-21$ | 160      | <b>PEHD</b> | 145         | 11.0  | 0.53     | 0.002    | True    | 840      |
| 70 | $P-21$ | 266      | $J-21$       | $J-3$  | 160      | <b>PEHD</b> | 145         | 28.0  | 1.41     | 0.011    | True    | 560      |
| 72 | $P-22$ | 129      | $J-21$       | $J-22$ | 160      | <b>PEHD</b> | 145         | 15.0  | 0.75     | 0.003    | True    | 873      |

**Tableau III. 1 : vitesses et débits dans les conduites**

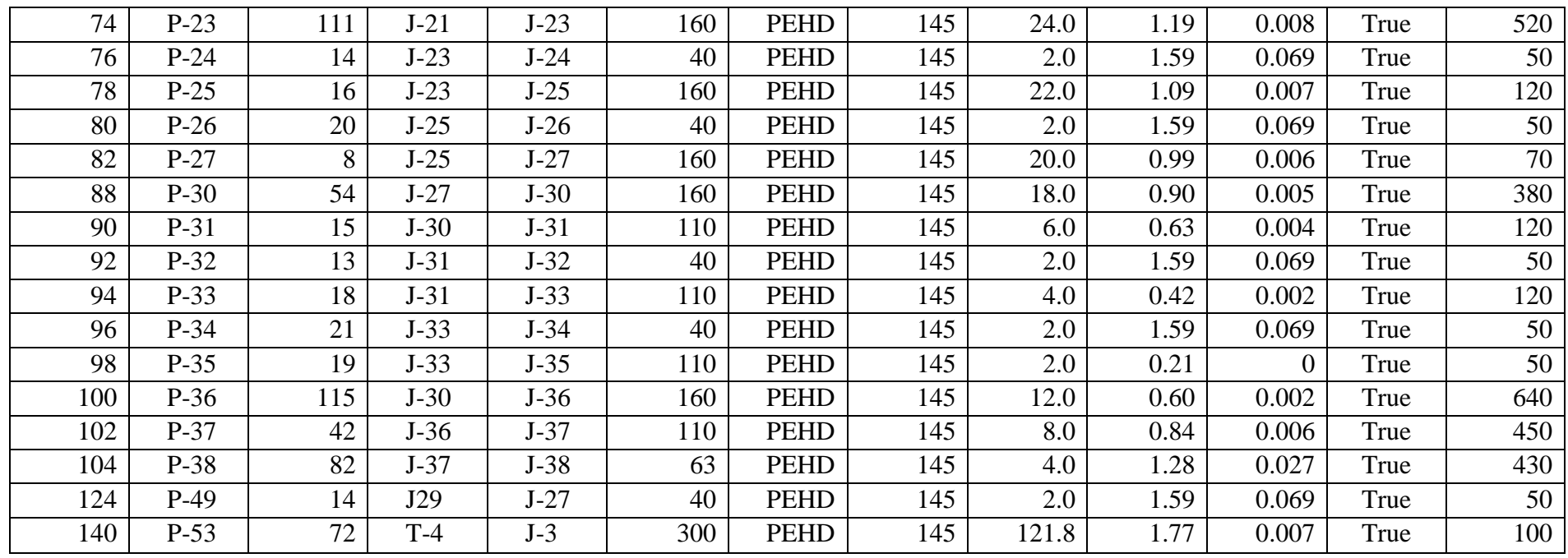

<span id="page-40-0"></span>

| ID | Label  | Elevation (m) | Demand $(L/s)$   | Hydraulic Grade (m) | Pressure (bars) |
|----|--------|---------------|------------------|---------------------|-----------------|
| 30 | $J-2$  | 781           | $\boldsymbol{0}$ | 811.26              | 3               |
| 32 | $J-3$  | 783           | $\overline{0}$   | 815.28              | 3               |
| 34 | $J-4$  | 783           | 16               | 812.66              | 3               |
| 36 | $J-5$  | 774           | $\overline{0}$   | 809.25              | $\overline{3}$  |
| 38 | $J-6$  | 765           | 12               | 808.80              | $\overline{4}$  |
| 40 | $J-7$  | 768           | $\overline{0}$   | 807.98              | $\overline{4}$  |
| 42 | $J-8$  | 764           | 8                | 806.04              | $\overline{4}$  |
| 44 | $J-9$  | 761           | 10               | 807.43              | 5               |
| 46 | $J-10$ | 780           | $\overline{0}$   | 808.35              | 3               |
| 48 | $J-11$ | 774           | $\overline{0}$   | 806.24              | $\overline{3}$  |
| 50 | $J-12$ | 774           | 7                | 806.00              | $\overline{3}$  |
| 52 | $J-13$ | 770           | $\boldsymbol{0}$ | 804.81              | $\overline{3}$  |
| 54 | $J-14$ | 770           | 8                | 804.52              | $\overline{3}$  |
| 56 | $J-15$ | 766           | 5                | 801.20              | $\mathfrak{Z}$  |
| 58 | $J-16$ | 776           | $\overline{0}$   | 803.31              | 3               |
| 60 | $J-17$ | 776           | $\overline{2}$   | 802.56              | 3               |
| 62 | $J-18$ | 778           | 9                | 798.97              | $\overline{c}$  |
| 64 | $J-19$ | 761           | $\boldsymbol{0}$ | 799.76              | $\overline{4}$  |
| 66 | $J-20$ | 760           | 5                | 798.33              | $\overline{4}$  |
| 68 | $J-21$ | 762           | $\overline{0}$   | 798.28              | $\overline{4}$  |
| 71 | $J-22$ | 750           | 15               | 795.36              | $\overline{4}$  |
| 73 | $J-23$ | 760           | $\boldsymbol{0}$ | 794.13              | 3               |
| 75 | $J-24$ | 760           | $\overline{2}$   | 790.70              | $\overline{3}$  |

**Tableau III. 2 : pressions dans les nœuds**

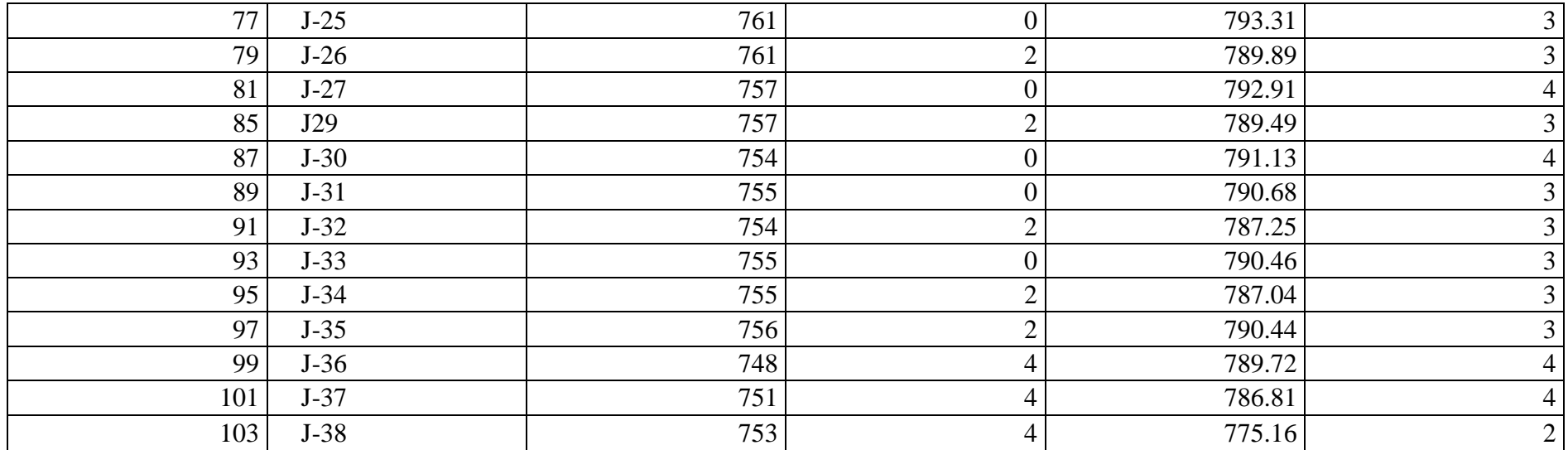

#### <span id="page-42-1"></span>**2.2. Simulation avec EPANET :**

La figures III.1 regroupent respectivement les résultats d'une simulation de l'écoulement: les pressions dans chaque nœud ainsi les vitesses dans les conduites

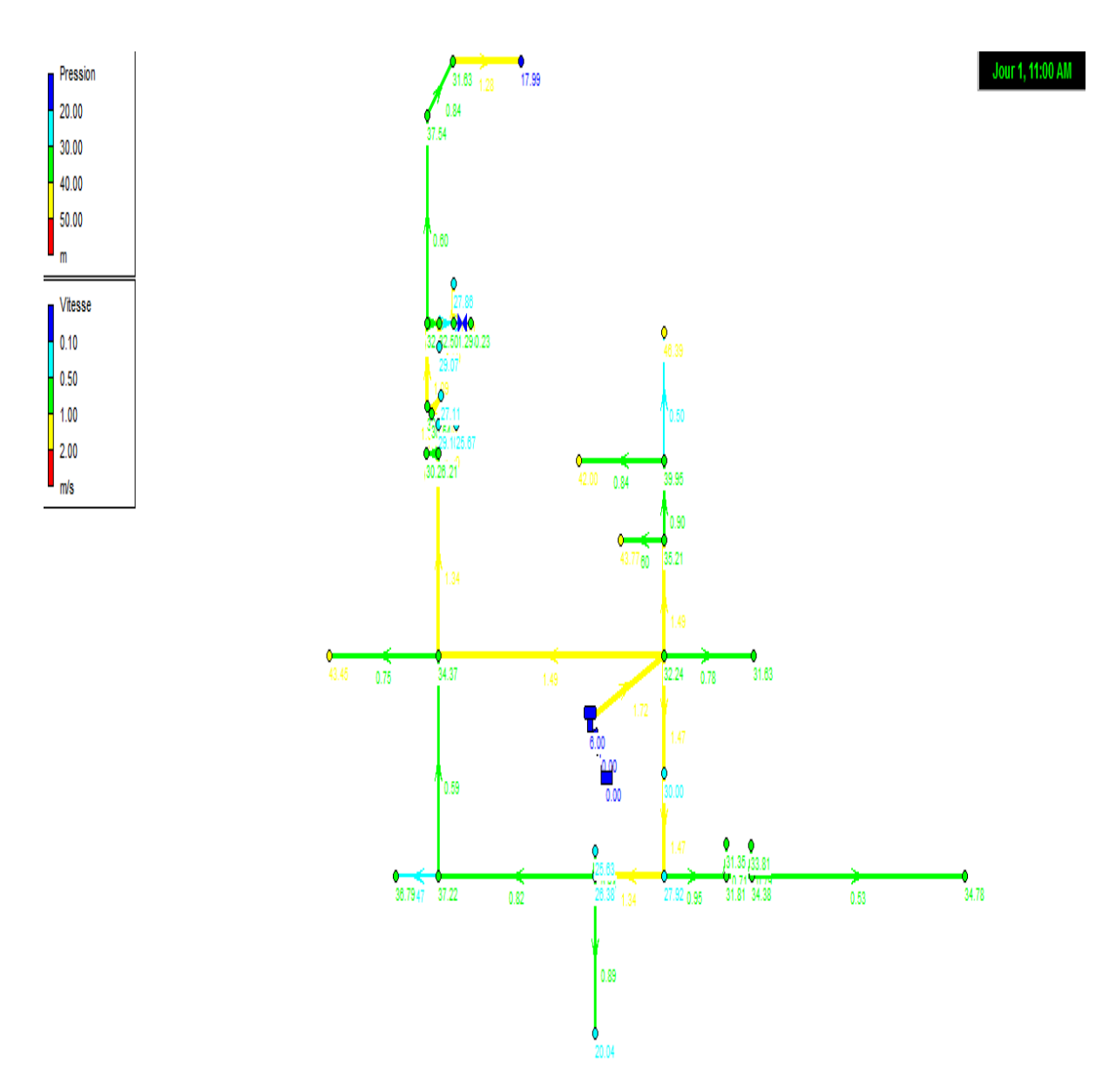

<span id="page-42-0"></span>**Figure III. 4 : simulation de l'écoulement dans le réseau avec le logiciel EPANET.**

<span id="page-42-2"></span>**Résultats de la simulation**

#### <span id="page-43-1"></span>**Etat des Arcs du Réseau**

Les résultats de la simulation sont donnés dans le tableau III.3.

<span id="page-43-0"></span>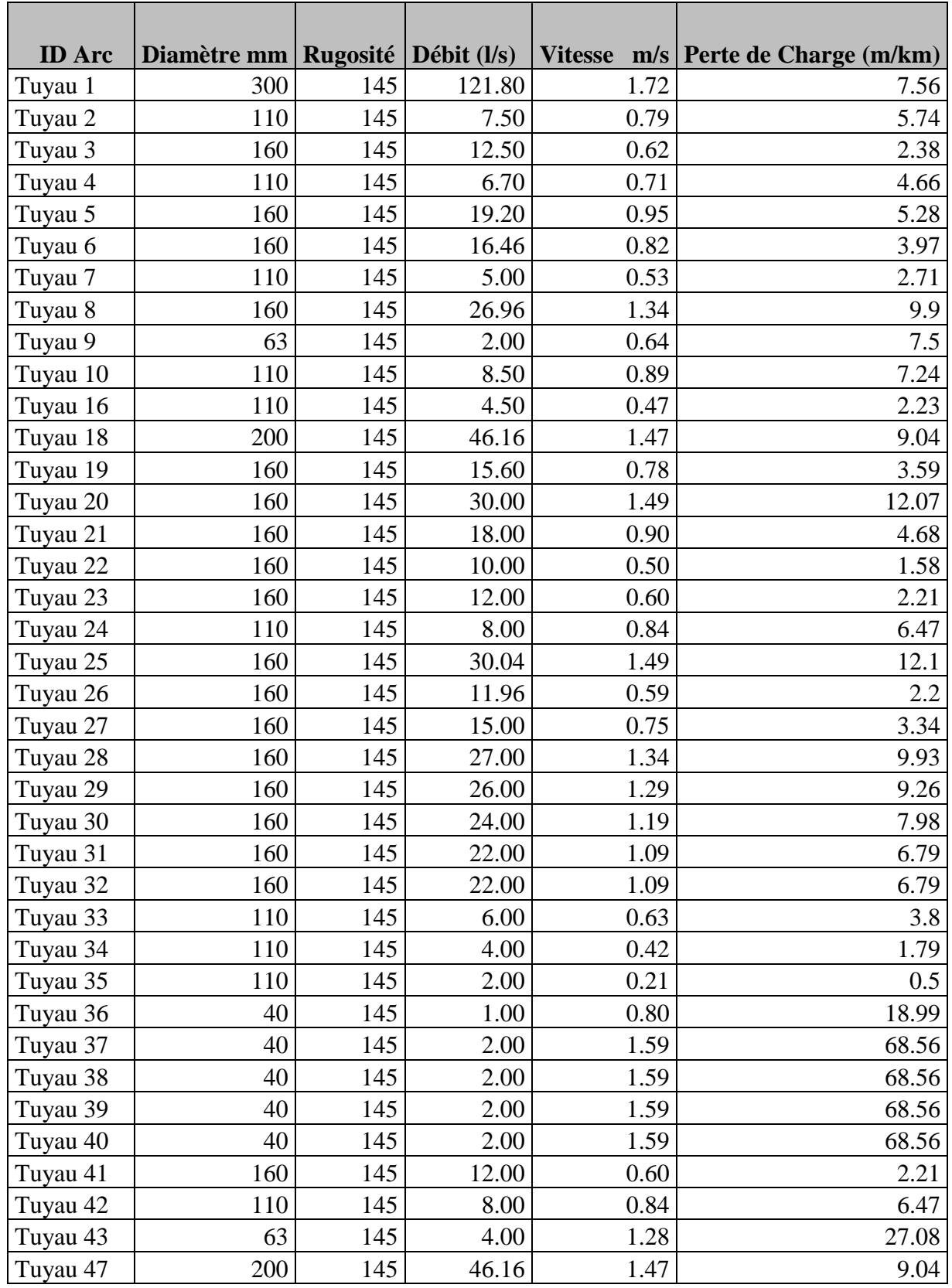

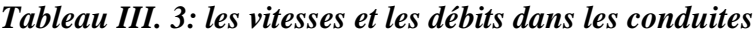

#### <span id="page-44-1"></span>**Etat des Nœuds de demande du Réseau**

<span id="page-44-0"></span>Le tableau suivant donne les différentes caractéristiques des nœuds :

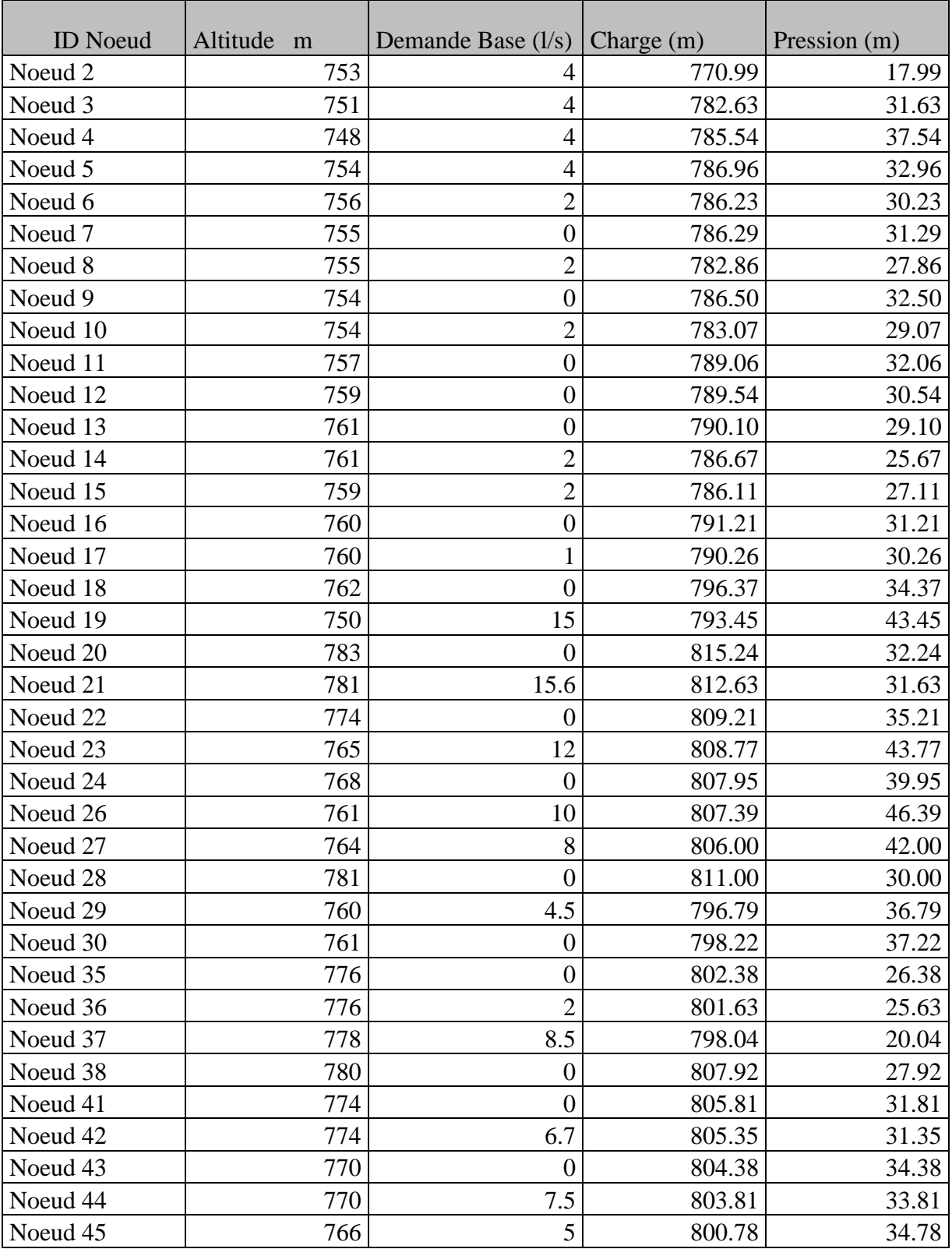

#### *Tableau III. 4: les pressions dans les nœuds*

#### <span id="page-45-0"></span>**3. Comparaison des résultats**

Les résultats obtenus après la simulation via les deux logiciels sont presque les mêmes, la différence est dans le deuxième chiffre après la virgule pour les vitesses et les pressions parce que le logiciel WaterCad a arrondi les demandes aux nœuds introduit au début.

#### <span id="page-45-1"></span>**Conclusion**

Nous remarquons pour les deux logiciels que les résultats obtenus sont satisfaisantes, donc ils répondent aux critères de choix de modèle.

# **Conclusion générale**

<span id="page-46-0"></span>La simulation de l'écoulement dans le réseau d'eau potable de la commune de Hassi R'Mel avec les deux logiciels Epanet et WaterCad, nous a permis de prendre conscience de l'efficacité de ces modèles hydraulique.

Les résultats et rapports affichés à la fin de la simulation nous montrent que les paramètres hydrauliques de notre système sont dans l'ensemble dans la plage des valeurs acceptables.

Nous sommes arrivées à la conclusion que le choix du modèle dépend de type de modélisation.

Le logiciel WaterCad présente des avantages au niveau de domaine d'utilisation tel que les capacités d'analyse des débits d'incendie. Il a aussi l'aptitude pour établir des liens avec les bases des données d'autres logiciels contrairement au logiciel Epanet.

En fin, tous les programmes de modélisation des réseaux de conduites sont similaires, chaque programme détermine la répartition des débits dans les conduites et calcule les pressions, les pertes de charge dans la conduite en utilisant soit l'équation de Darcy-Weisbach ou celle de William-Hazen. La différence entre eux c'est l'interface graphique ainsi que la facilité d'utilisation.

# *Références bibliographiques*

<span id="page-47-0"></span>*Nafi* **A.** *(2006). La programmation pluriannuelle du renouvellement des réseaux D'eau potable. Thèse de doctorat Université Louis Pasteur, Strasbourg 1.France.*

*AIDE EN LIGNE D'EPANET 2.0. Aide logiciel d'Epanet Version 2.0. Version Française.*

*Rossman* **A**. *(2003). Epanet 2.0; Manuel de l'utilisateur, Version Française, L'Agence d'Environnement des États-Unis.*

*Eisenbeis* **P.** *(2004). Modélisation statistique de la prévision des défaillances sur les conduites d'eau potable. Thèse de doctorat de l'université Louis Pasteur. France.*

*Doumbouya* **L.** *(2003). Modélisation du réseau d'Adduction en eau potable de Lausanne. Diagnostic et optimisation eau service ville de Lausanne, section Techniques de réseau, Suisse.*

*Manuel de l'utilisateur d'EPANET 2.0.*

*Manuel de l'utilisateur de PICCOLO.*

*Manuel de l'utilisateur de WaterCad V8I.*